COMMITTENTE:

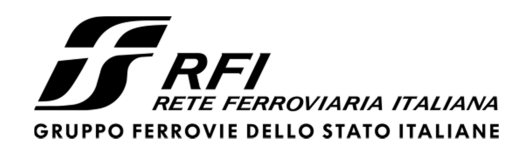

PROGETTAZIONE:

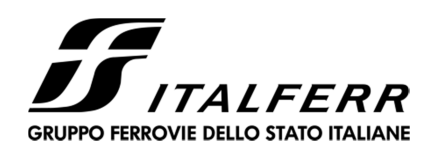

# **DIRETTRICE FERROVIARIA MESSINA – CATANIA – PALERMO**

# **U.O. OPERE CIVILI E GESTIONE DELLE VARIANTI**

# **PROGETTO DEFINITIVO**

# **RADDOPPIO DELLA TRATTA GIAMPILIERI – FIUMEFREDDO Lotto 1: Fiumefreddo (i) – Taormina (i) / Letojanni**

VI02 – Viadotto Alcantara

Relazione di calcolo opere provvisionali – Parte 2 di 2

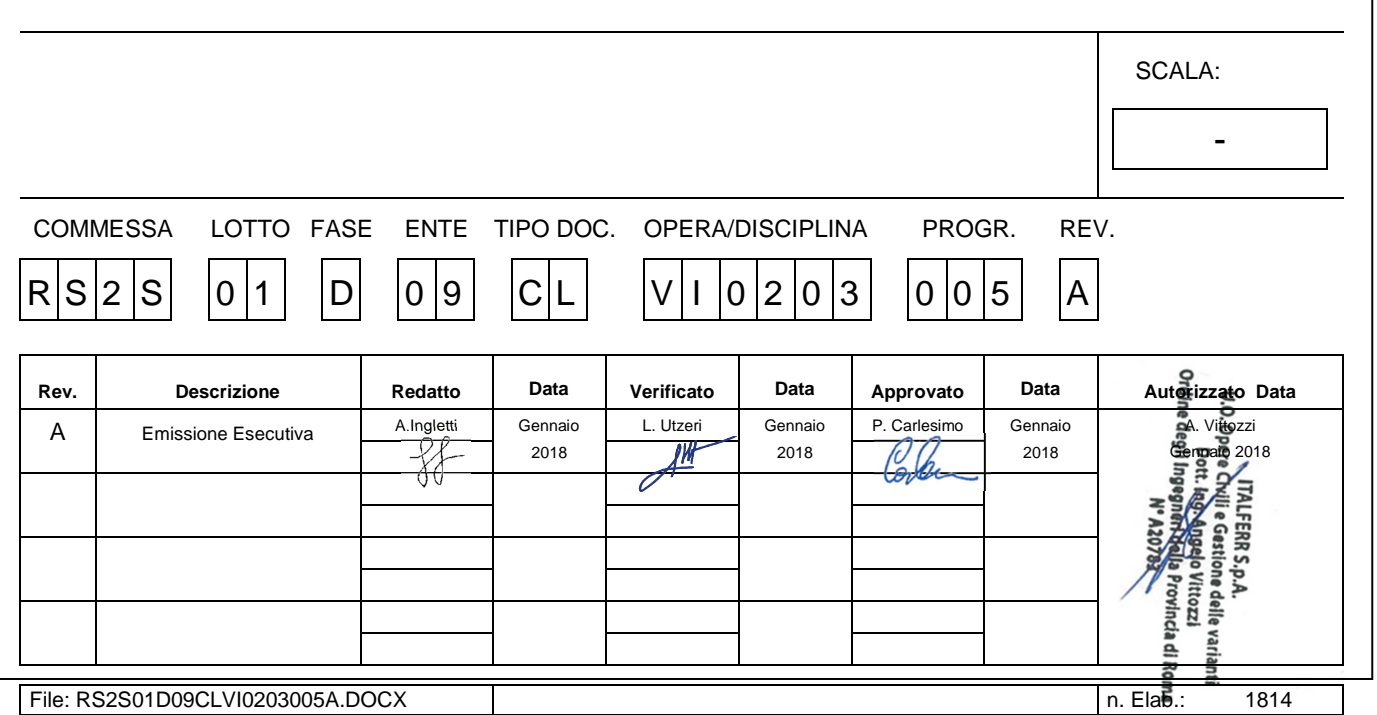

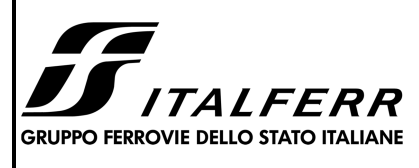

### RADDOPPIO DELLA TRATTA GIAMPILIERI - FIUMEFREDDO

LOTTO 1: Fiumefreddo - Taormina/Letojanni

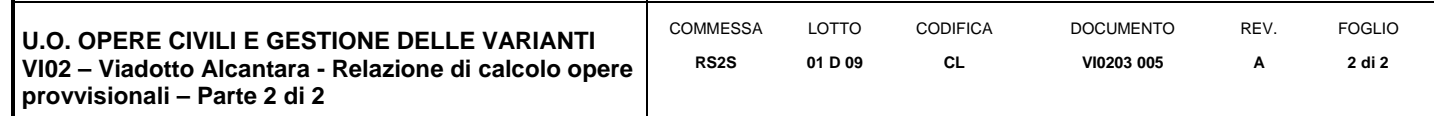

### **INDICE**

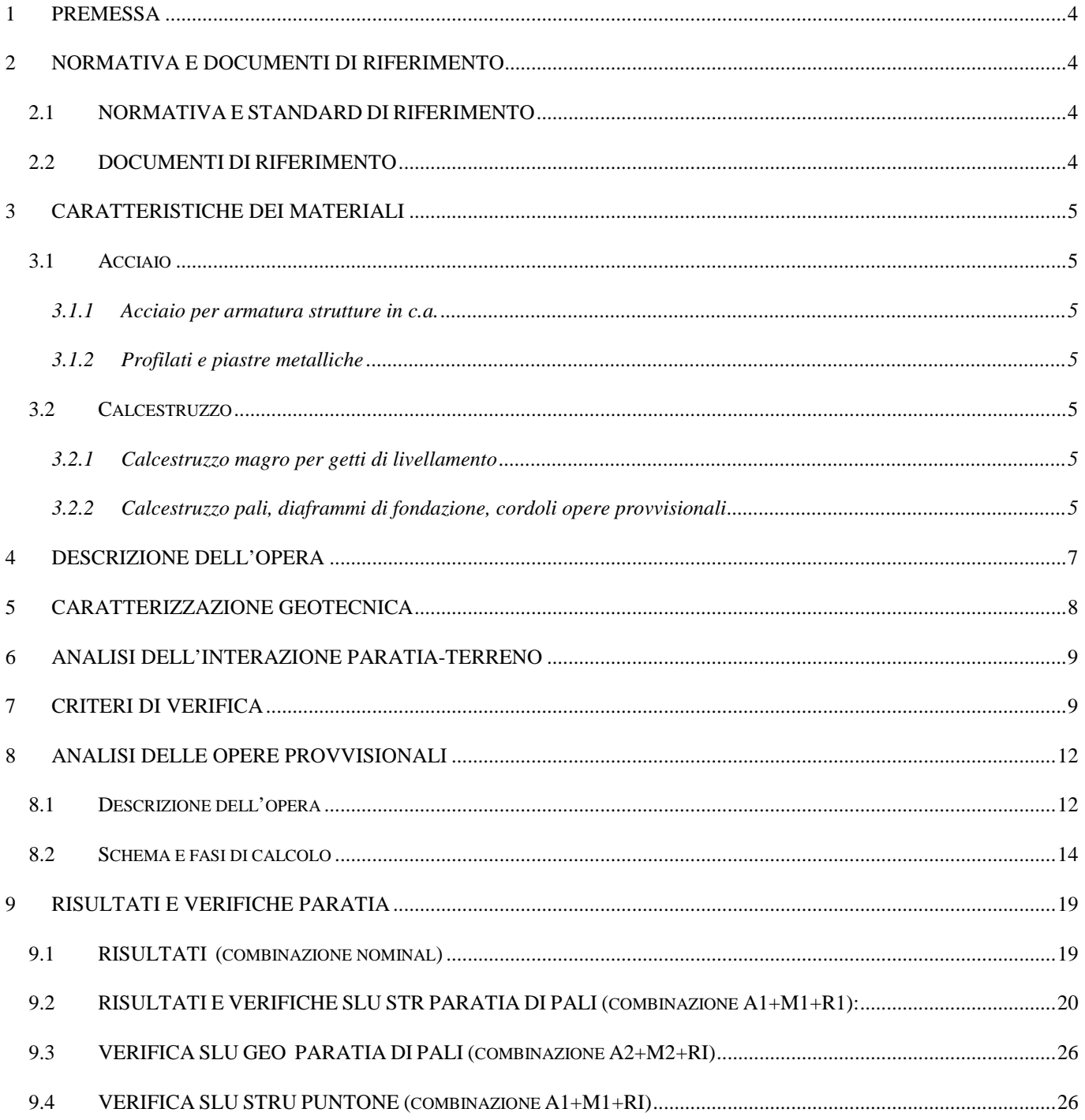

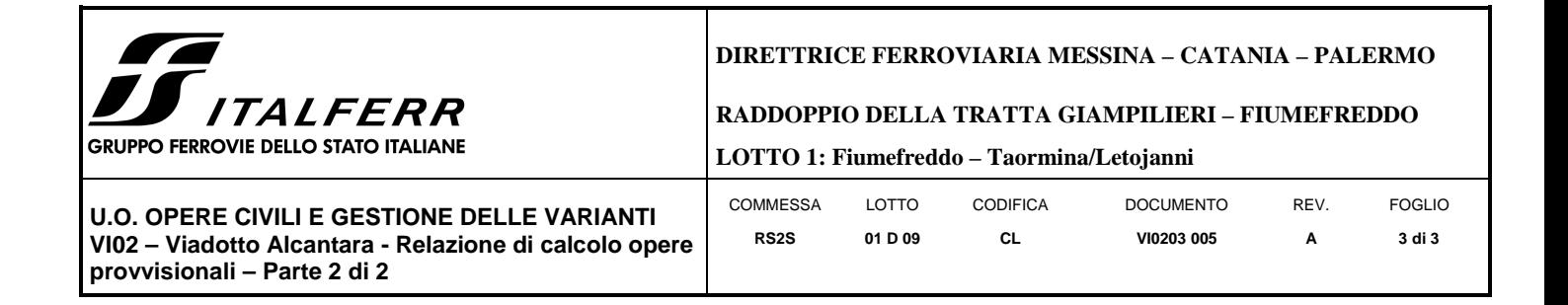

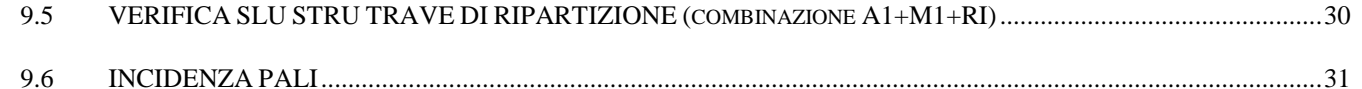

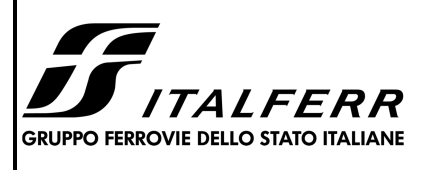

**RADDOPPIO DELLA TRATTA GIAMPILIERI – FIUMEFREDDO** 

**LOTTO 1: Fiumefreddo – Taormina/Letojanni**

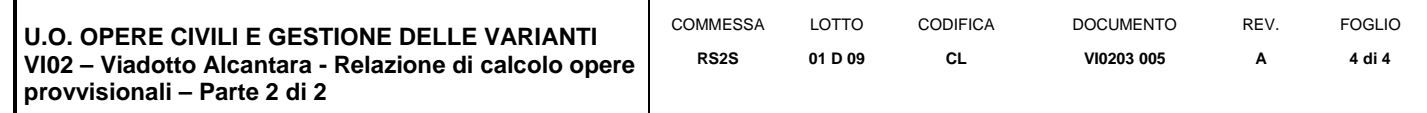

### **1 PREMESSA**

La presente relazione di calcolo delle opere provvisionali si riferisce alla progettazione definitiva del Lotto 1 della Linea Ferroviaria Messina-Catania-Palermo nella tratta Fiumefreddo-Giampilieri, avente uno sviluppo complessivo di circa 42 km. La relazione è relativa al viadotto Alcantara, avente una lunghezza di circa 938 m (VI02).

### **2 NORMATIVA E DOCUMENTI DI RIFERIMENTO**

### 2.1 **NORMATIVA E STANDARD DI RIFERIMENTO**

Si riporta nel seguito l'elenco delle leggi e dei decreti di carattere generale, assunti come riferimento.

- − Decreto Ministeriale del 14/01/2008: "Approvazione delle Nuove Norma Tecniche per le Costruzioni", G.U. n.29 del 04/02/20018, Supplemento Ordinario n.30.
- − Circolare 01/02/2009, n.617 Istruzione per l'applicazione delle "Nuove Norme Tecniche per le Costruzioni" di cui al D.M. 14/01/2008.
- − DM 06/05/2008 "Integrazione al DM 14/01/2008 di approvazione delle Nuove Norme Tecniche per le Costruzioni".
- − RFI DTC SI MA IFS 001 A "Manuale di progettazione delle opere civili"
- − RFI DTC SI SP IFS 001 A "Capitolato generale tecnico d'appalto delle opere civili"
- − UNI EN 1997-1: Eurocodice 7 Progettazione Geotecnica Parte 1: Regole generali.
- − UNI EN 1998-5: Eurocodice 8 Progettazione delle strutture per la resistenza sismica Parte 5: Fondazioni, strutture di contenimento ed aspetti geotecnici.

### 2.2 **DOCUMENTI DI RIFERIMENTO**

Nella presente relazione si è fatto riferimento ai seguenti elaborati:

- RS2S01D78RHOC0005002B Relazione geotecnica generale 2/3
- RS2S01D78F6OC0005002B Profilo longitudinale geotecnico Tav.2/3
- RS2S01D09CLVI0203004A Relazione di calcolo opere provvisionali Parte 1 di 2.

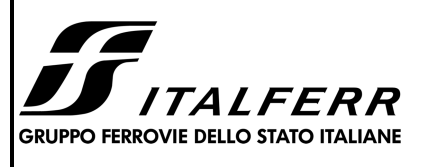

#### **RADDOPPIO DELLA TRATTA GIAMPILIERI – FIUMEFREDDO**

**LOTTO 1: Fiumefreddo – Taormina/Letojanni**

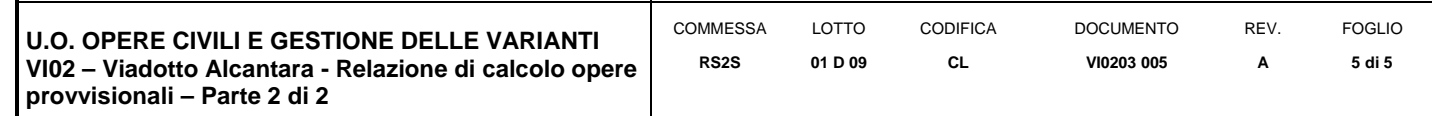

#### **3 CARATTERISTICHE DEI MATERIALI**

Il progetto strutturale prevede l'uso dei materiali con le caratteristiche meccaniche minime riportate nei paragrafi seguenti.

### 3.1 **Acciaio**

#### *3.1.1 Acciaio per armatura strutture in c.a.*

Barre ad aderenza migliorata, saldabile, tipo B450C dotato delle seguenti caratteristiche meccaniche:

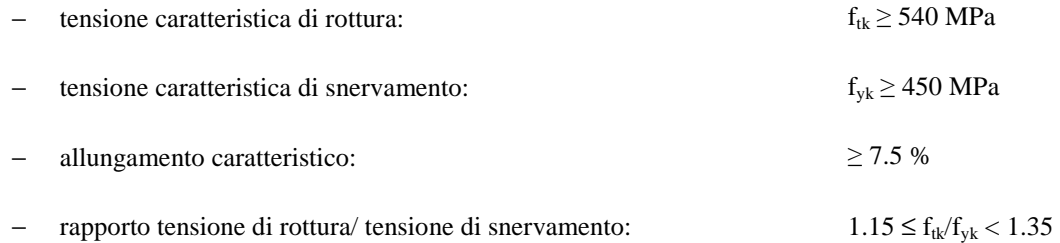

#### *3.1.2 Profilati e piastre metalliche*

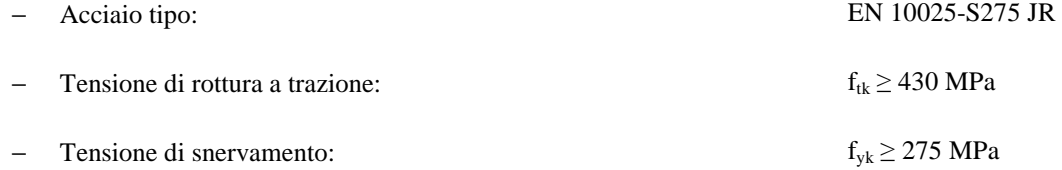

#### 3.2 **Calcestruzzo**

#### *3.2.1 Calcestruzzo magro per getti di livellamento*

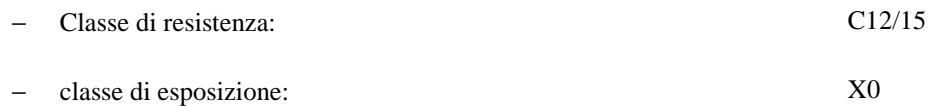

### *3.2.2 Calcestruzzo pali, diaframmi di fondazione, cordoli opere provvisionali*

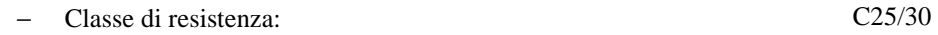

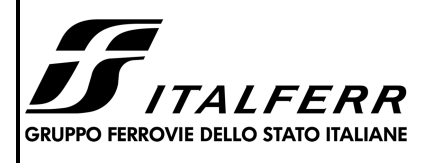

### **RADDOPPIO DELLA TRATTA GIAMPILIERI – FIUMEFREDDO**

**LOTTO 1: Fiumefreddo – Taormina/Letojanni**

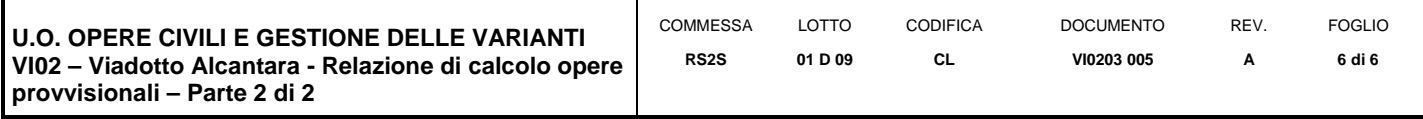

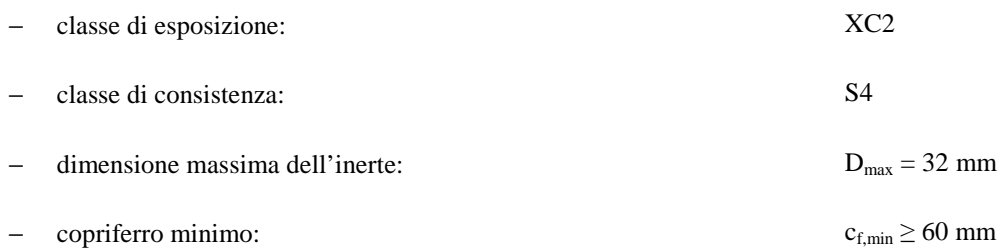

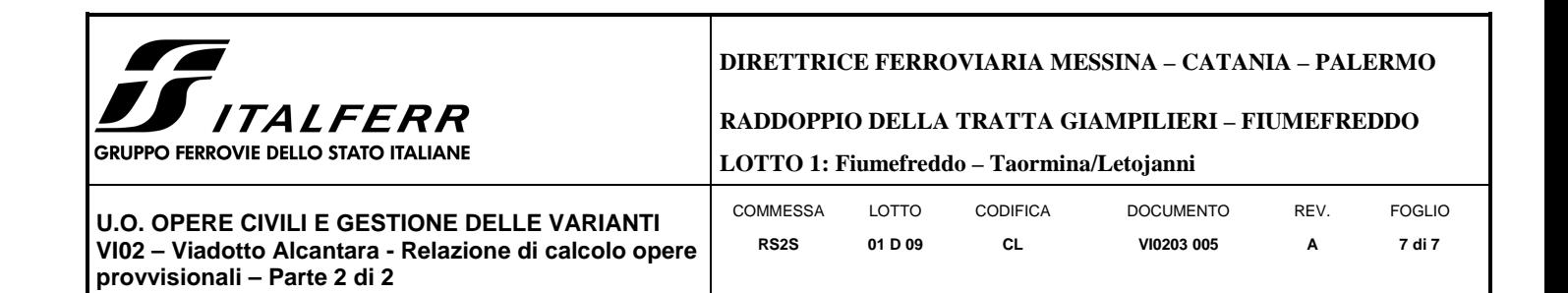

#### **4 DESCRIZIONE DELL'OPERA**

La presente relazione di calcolo tratta delle analisi delle sollecitazioni e delle verifiche di resistenza delle opere provvisionali previste per i lavori di realizzazione del viadotto. In particolare sono state studiate le opere provvisionali previste in corrispondenza delle pile P4, P6, P8 (la verifica delle sezioni P4 e P6 è riportata nella Relazione di calcolo opere provvisionali - Parte 1 di 2). Tali sezioni sono state considerate le più rappresentative per la loro tipologia e per questo motivo sono oggetto di studio, in termini di verifiche geotecniche e strutturali, nella relazione corrente.

In Figura 1 è rappresentata la sezione P8 costituita da una paratia di pali Φ1000 di lunghezza pari a L=16 m, posti ad interasse i=1.2 m, sostenuta da un livello di puntoni. A differenza delle altre sezioni, nel caso in esame non è stata prevista la realizzazione del tappo di fondo con colonne di jet grouting, dal momento che le paratie si intestano nella roccia di base per una lunghezza non trascurabile (> 7 m).

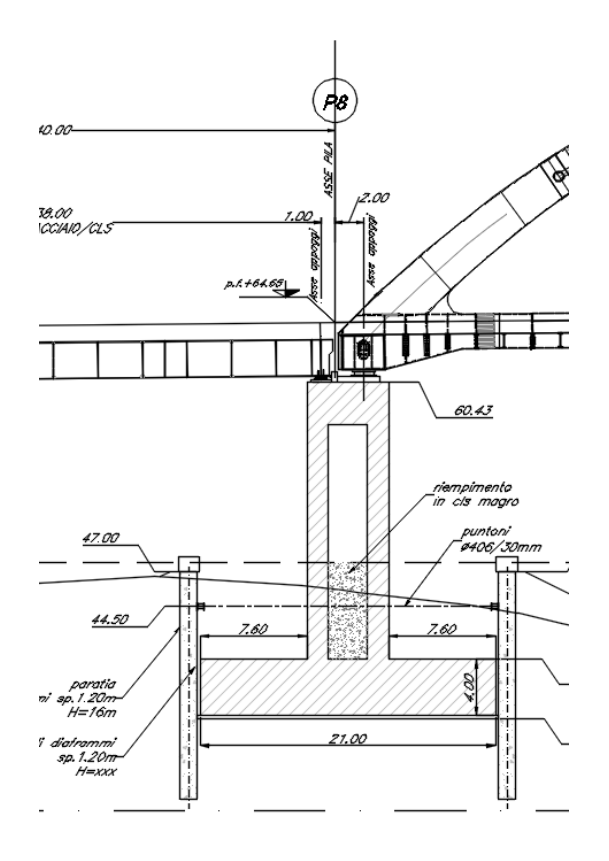

**Figura 1** 

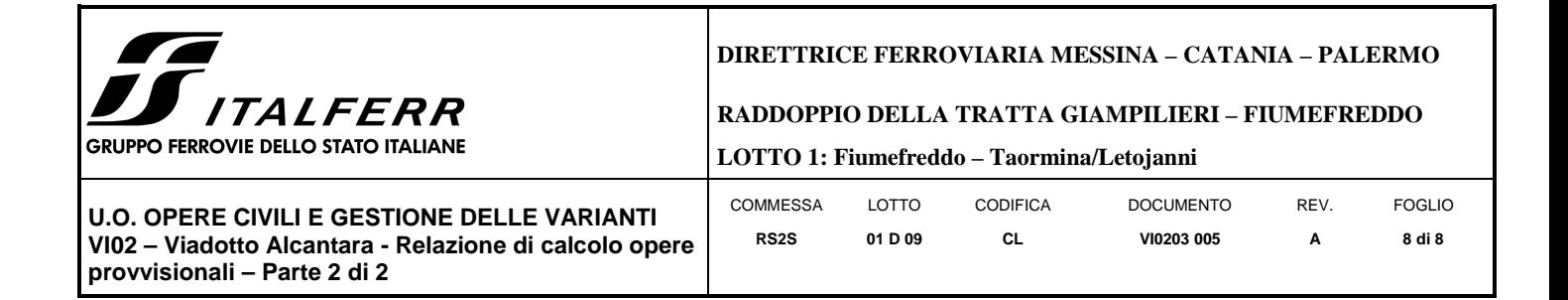

### **5 CARATTERIZZAZIONE GEOTECNICA**

Per quanto riguarda la caratterizzazione stratigrafica e geotecnica dei terreni presenti in corrispondenza del viadotto si rimanda alla relazione geotecnica generale 2/3.

Dall'insieme dei dati forniti dalle indagini, per la tratta interessata dal viadotto in oggetto, le opere sono interessate dalle unità litologiche riportate in Tabella 1.

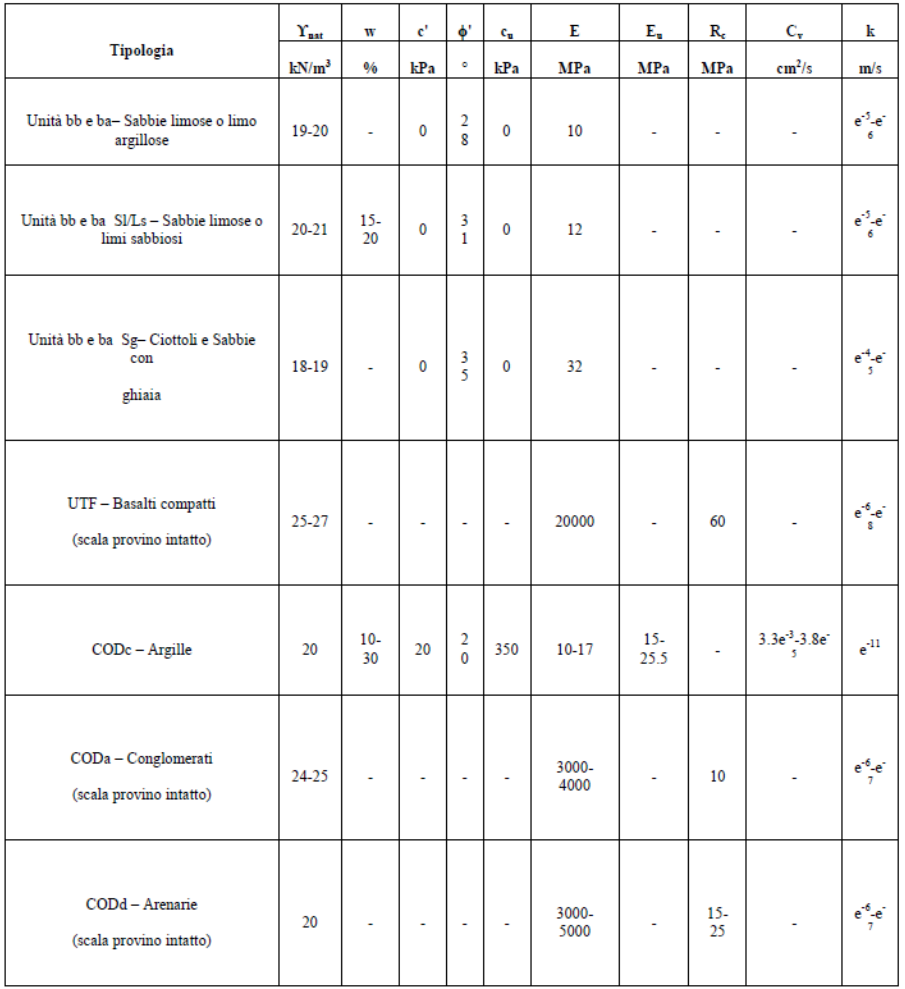

### Tabella 1

Nello specifico, le opere oggetto di questa relazione interessano le unità alluvionali e i basalti. Per il dettaglio dei parametri utilizzati nei calcoli si veda la Relazione di calcolo opere provvisionali - Parte 1 di 2.

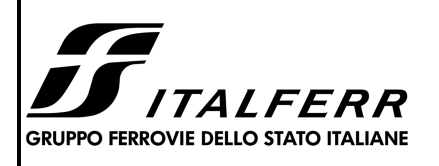

**RADDOPPIO DELLA TRATTA GIAMPILIERI – FIUMEFREDDO** 

**LOTTO 1: Fiumefreddo – Taormina/Letojanni**

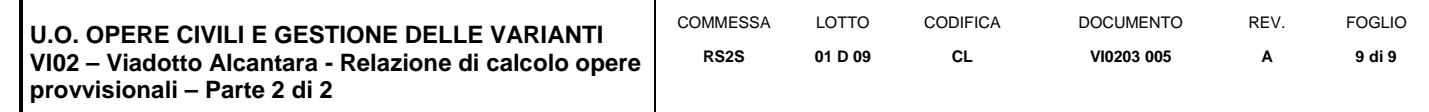

Per quanto concerne la falda, nella zona in esame il livello di falda ha un livello di circa 41 mslm come si evince dal profilo geotecnico di riferimento. Per il dimensionamento delle opere provvisionali, il livello è stato posto a testa paratia, considerando il livello di cantiere.

#### **6 ANALISI DELL'INTERAZIONE PARATIA-TERRENO**

Al fine di rappresentare il comportamento delle paratie durante le varie fasi di lavoro (scavi e/o eventuale inserimento degli elementi di contrasto), è necessario l'impiego di un metodo di calcolo iterativo atto a simulare l'interazione in fase elastoplastica terreno-paratia.

Allo scopo si impiega il codice di calcolo "PARATIE PLUS" Versione 17.0 della HarpaCeas s.r.l. di Milano.

Lo studio del comportamento di un elemento di paratia inserito nel terreno viene effettuato tenendo conto della deformabilità dell'elemento stesso, considerato in regime elastico, e soggetto alle azioni derivanti dalla spinta dei terreni, dalle eventuali differenze di pressione idrostatica, dalle spinte dovute ai sovraccarichi esterni e dalla presenza degli elementi di contrasto.

La paratia viene discretizzata con elementi finiti monodimensionali a due gradi di libertà per nodo (spostamento orizzontale e rotazione).

Il terreno viene schematizzato con delle molle secondo un modello elasto-plastico; esso reagisce elasticamente sino a valori limite dello spostamento, raggiunti i quali la reazione corrisponde, a seconda del segno dello spostamento, ai valori limite della pressione attiva o passiva.

Gli spostamenti vengono computati a partire dalla situazione di spinta "a riposo".

Con tale metodologia, si può quindi seguire analiticamente la successione delle fasi di costruzione, di carico e di contrasto, consentendo di ottenere informazioni attendibili sull'entità delle deformazioni e sugli effetti che esse inducono sul diagramma delle pressioni esercitate dal terreno sulla paratia.

Il metodo sopra esposto è sicuramente valido per il calcolo delle sollecitazioni all'interno della struttura che, come noto (cfr. [Becci & Nova, 1987], [Dhouib, 1995]), sono praticamente indipendenti dalla rigidezza delle molle che simulano il terreno. Permangono le limitazioni intrinseche al metodo ed in particolare quella di non permettere la determinazione degli spostamenti del piano campagna.

### **7 CRITERI DI VERIFICA**

Seguendo le prescrizioni contenute nelle Norme tecniche per le Costruzioni (D.M. 14.01.2008) per il dimensionamento delle paratie, si è assicurato che sia verificata la condizione:

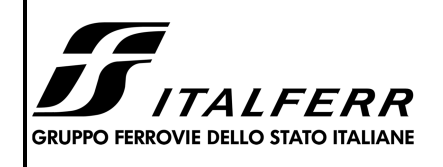

#### **RADDOPPIO DELLA TRATTA GIAMPILIERI – FIUMEFREDDO**

**LOTTO 1: Fiumefreddo – Taormina/Letojanni**

**U.O. OPERE CIVILI E GESTIONE DELLE VARIANTI VI02 – Viadotto Alcantara - Relazione di calcolo opere provvisionali – Parte 2 di 2** 

COMMESSA LOTTO **CODIFICA** DOCUMENTO **RFV** 

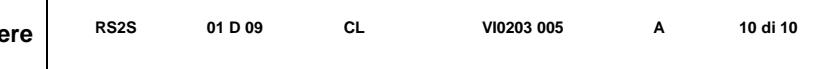

FOGLIO

#### $Ed \leq Rd$

Per le paratie si devono considerare almeno i seguenti stati limite ultimi:

### **SLU di tipo geotecnico (GEO) e di tipo idraulico (UPL e HYD)**

- collasso per rotazione intorno a un punto dell'opera (atto di moto rigido);
- collasso per carico limite verticale;
- sfilamento di uno o più ancoraggi;
- instabilità del fondo scavo in terreni a grana fine in condizioni non drenate;
- instabilità del fondo scavo per sollevamento;
- sifonamento del fondo scavo:
- instabilità globale dell'insieme terreno-opera;

### **SLU di tipo strutturale (STR)**

- raggiungimento della resistenza in uno o più ancoraggi;
- raggiungimento della resistenza in uno o più puntoni o di sistemi di contrasto;
- raggiungimento della resistenza strutturale della paratia.

Le verifiche devono essere effettuate considerando le seguenti combinazioni di coefficienti:

- $Cl$  :  $(A1+M1+R1)$
- $-C2 : (A2 + M2 + R1)$

La circolare 02.02.2009 n.617 chiarisce:

- Verifiche STRU: C1
- Verifiche GEO: C2

tenendo conto dei valori dei coefficienti parziali riportati nelle Tabelle 6.2.I, 6.2.II e 6.5.I.

La verifica di stabilità globale dell'insieme terreno-opera deve essere effettuata secondo l'Approccio1:

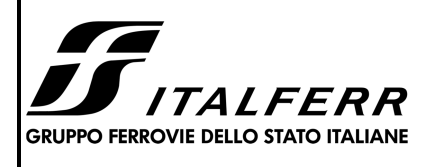

**RADDOPPIO DELLA TRATTA GIAMPILIERI – FIUMEFREDDO** 

**LOTTO 1: Fiumefreddo – Taormina/Letojanni**

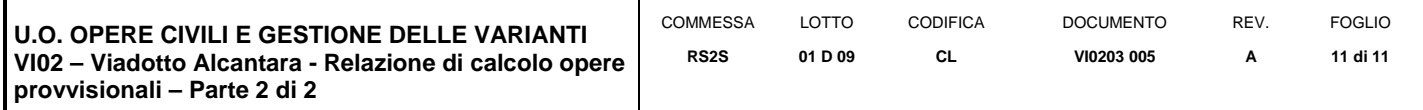

#### -  $C2 : (A2+M2+R2)$

tenendo conto dei coefficienti parziali riportati nelle Tabelle 6.2.I e 6.2.II e 6.8.I.

Le azioni di progetto Ed sono quindi state ottenute applicando i coefficienti A1 e A2 riportati in Tabella 6.2.I (NTC2008) alle azioni caratteristiche.

La resistenza di progetto Rd è stata ottenuta applicando i coefficienti parziali M1 e M2 di Tabella 6.2.II ai parametri del terreno, ed i coefficienti parziali γ<sub>R</sub> riportati nella Tabella 6.5.I alle resistenze.

| CARICHI                                                                                                    | <b>EFFETTO</b> | Coefficiente<br>Parziale<br>$\gamma_F$ (o $\gamma_E$ ) | EQU | (A1)<br>STR | (A2)<br>GEO |
|----------------------------------------------------------------------------------------------------|----------------|--------------------------------------------------------|-----|-------------|-------------|
| Permanenti                                                                                                    | Favorevole     | $\gamma_{\rm{G1}}$                                     | 0.9 | 1,0         | 1,0         |
|                                                                                                    | Sfavorevole    |                                                        | 1,1 | 1.3         | 1.0         |
| Permanenti non strutturali <sup>(1)</sup>                                                                       | Favorevole     | $\gamma_{G2}$                                          | 0.0 | 0.0         | 0,0         |
|                                                                                                    | Sfavorevole    |                                                        | 1,5 | 1,5         | 1,3         |
| Variabili<br>(\ stil coor to cot troublet commercial commission) /il /il or troublet commission classify charge | Favorevole     | YQi                                                    | 0,0 | 0,0         | 0.0         |
|                                                                                                    | Sfavorevole    |                                                        | 1.5 | 1.5         | 1,3         |

Tabella 6.2.I – Coefficienti parziali per le azioni o per l'effetto delle azioni.

(1) Nel caso in cui i carichi permanenti non strutturali (ad es. i carichi permanenti portati) siano compiutamente definiti, si potranno adottare gli stessi coefficienti validi per le azioni permanenti.

Tabella 6.2.II - Coefficienti parziali per i parametri geotecnici del terreno

| PARAMETRO                 | GRANDEZZA ALLA QUALE  | <b>COEFFICIENTE</b> | (M1) | (M2) |
|---------------------------|-----------------------|---------------------|------|------|
|                           | APPLICARE IL          | PARZIALE            |      |      |
|                           | COEFFICIENTE PARZIALE | Υм                  |      |      |
| Tangente dell'angolo di   | $\tan \varphi_k'$     | Yφ                  | 1.0  | 1.25 |
| resistenza al taglio      |                       |                     |      |      |
| Coesione efficace         |                       |                     | 1.0  | 1.25 |
| Resistenza non drenata    | $C_{u\mathbf{k}}$     | Ycu                 | 1.0  | 1,4  |
| Peso dell'unità di volume |                       |                     | 1.0  | 1,0  |

Tabella 6.5.1 - Coefficienti parziali  $\gamma_k$  per le verifiche agli stati limite ultimi STR e GEO di muri di sostegno.

| <b>VERIFICA</b>                    | <b>PARZIALE</b><br>(R1) | COEFFICIENTE   COEFFICIENTE  <br><b>PARZIALE</b><br>(R2) | <b>COEFFICIENTE</b><br><b>PARZIALE</b><br>(R3) |
|------------------------------------|-------------------------|----------------------------------------------------------|------------------------------------------------|
| Capacità portante della fondazione | $y_p = 1.0$             | $y_R = 1.0$                                              | $= 1.4$                                        |
| Scorrimento                        | $= 1.0$                 | $y_R = 1.0$                                              |                                                |
| Resistenza del terreno a valle     |                         | $= 1,0$                                                  |                                                |

Tabella 6.8.1 - Coefficienti parziali per le verifiche di sicurezza di opere di materiali sciolti e di fronti di scavo.

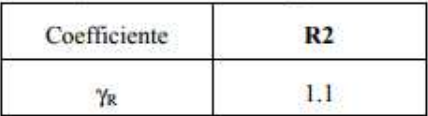

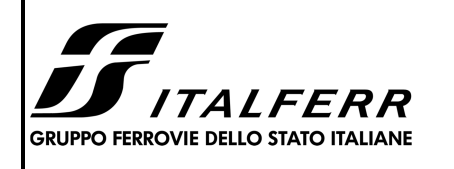

**RADDOPPIO DELLA TRATTA GIAMPILIERI – FIUMEFREDDO** 

**LOTTO 1: Fiumefreddo – Taormina/Letojanni**

**U.O. OPERE CIVILI E GESTIONE DELLE VARIANTI VI02 – Viadotto Alcantara - Relazione di calcolo opere provvisionali – Parte 2 di 2** 

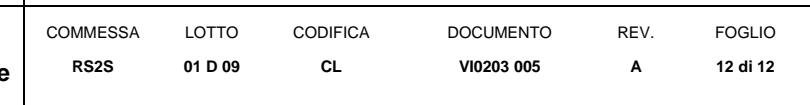

Per le verifiche delle membrature in acciaio si è fatto riferimento ai fattori parziali di Tabella 4.2.V.

Tabella 4.2.V Coefficienti di sicurezza per la resistenza delle membrature e la stabilità

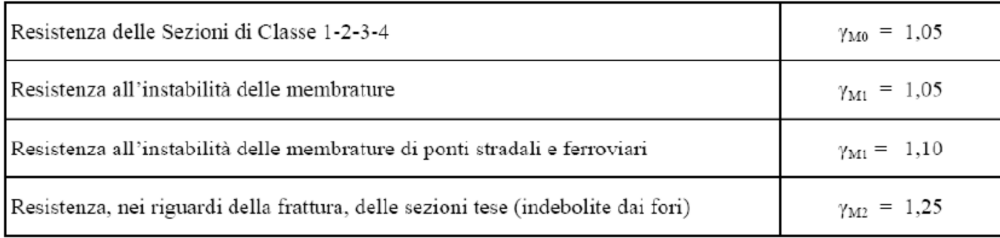

Per acciaio da armatura o in trefoli si è adottato un coefficiente  $\gamma_M = 1.15$ .

Le verifiche sismiche sono state omesse poiché le opere oggetto di studio sono opere provvisorie con durata prevista inferiore a due anni.

### **8 ANALISI DELLE OPERE PROVVISIONALI**

### 8.1 **Descrizione dell'opera**

Paratia di pali:

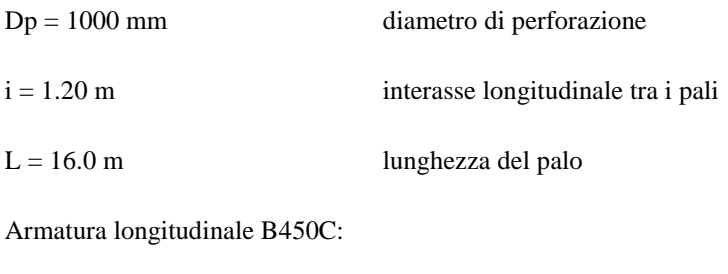

- $\phi = 24$  mm diametro armatura longitudinale
- $n = 22$  numero barre

Armatura trasversale B450C:

 $\phi = 12$  mm diametro armatura trasversale

 $s = 0.20$  m passo equivalente elica

La Figura 2 mostra la pianta dello scavo della sezione P8.

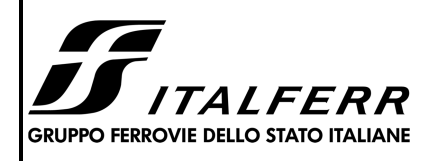

#### **RADDOPPIO DELLA TRATTA GIAMPILIERI – FIUMEFREDDO**

**LOTTO 1: Fiumefreddo – Taormina/Letojanni**

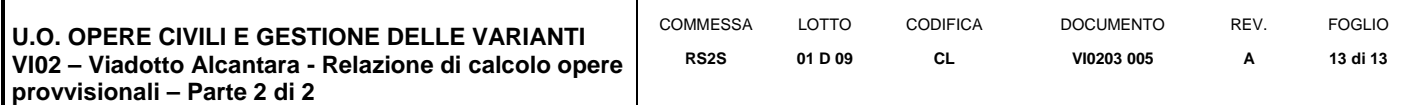

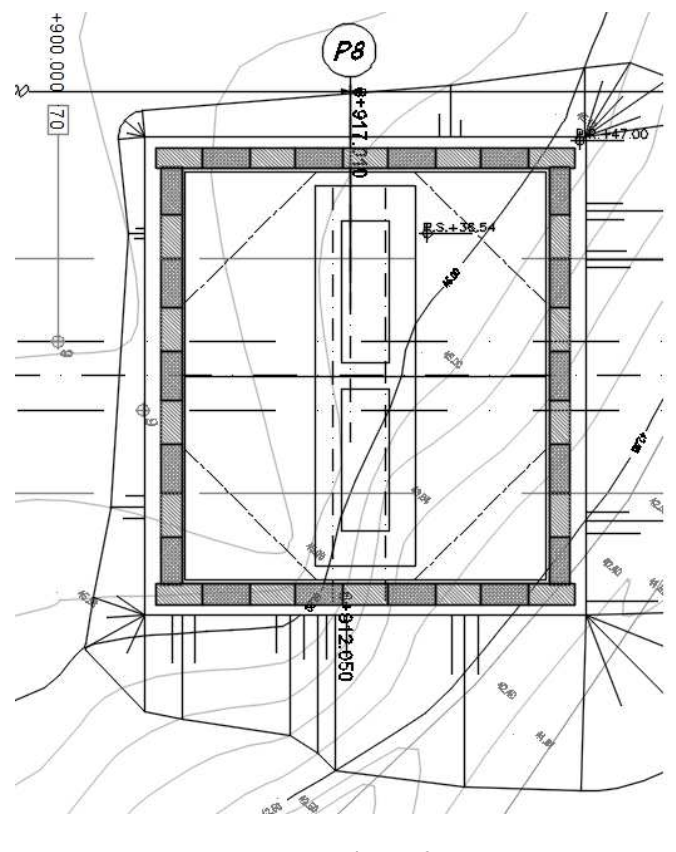

**Figura 2** 

I puntoni sono sezioni circolari cave in acciaio (S275) aventi Φ406.5 s=30mm inclinati di 45°.

La rigidezza del puntone è stata valutata tramite una modellazione agli elementi finiti in ambiente SAP2000 . Alla trave di ripartizione è stato applicato un carico uniformemente distribuito di 1 KN/m e si è mediato lo spostamento in corrispondenza della mezzeria della trave di ripartizione del punto medio (sempre sulla trave di ripartizione) tra appoggio e collegamento trave/puntone = 6.99\*10<sup>-5</sup> m. Tramite la formula  $k = \frac{1}{u}$  si valuta la rigidezza k  $\simeq$  14300 kN/m da applicare alle molle nel modello in Paratie Plus. La Figura 3 mostra lo schema statico utilizzato in SAP2000:

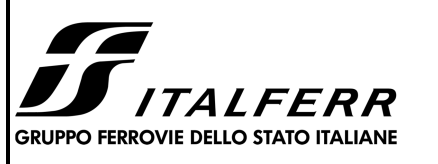

**RADDOPPIO DELLA TRATTA GIAMPILIERI – FIUMEFREDDO** 

**LOTTO 1: Fiumefreddo – Taormina/Letojanni**

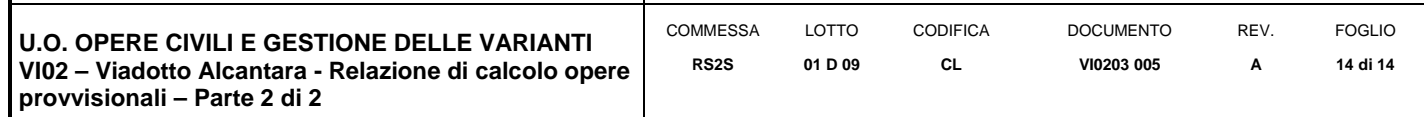

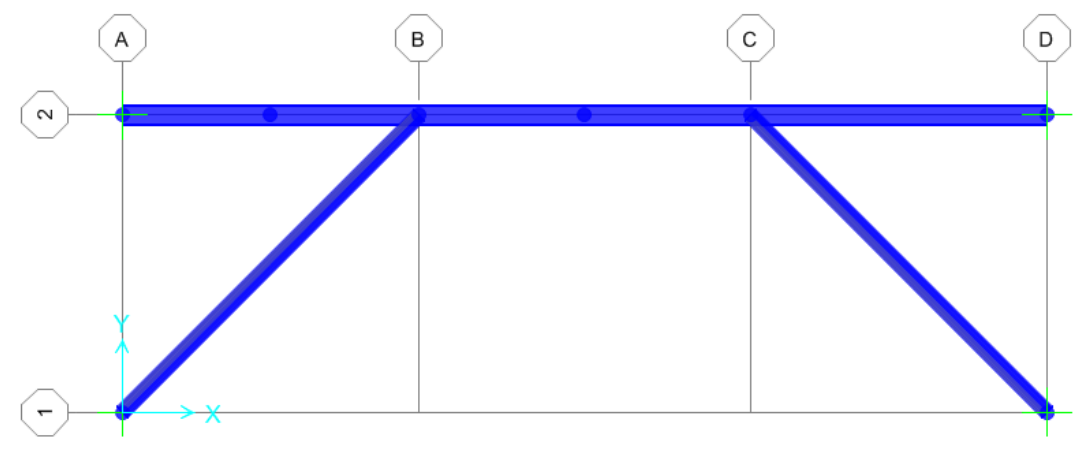

**Figura 3** 

### 8.2 **Schema e fasi di calcolo**

### GEOMETRIA SEZIONE

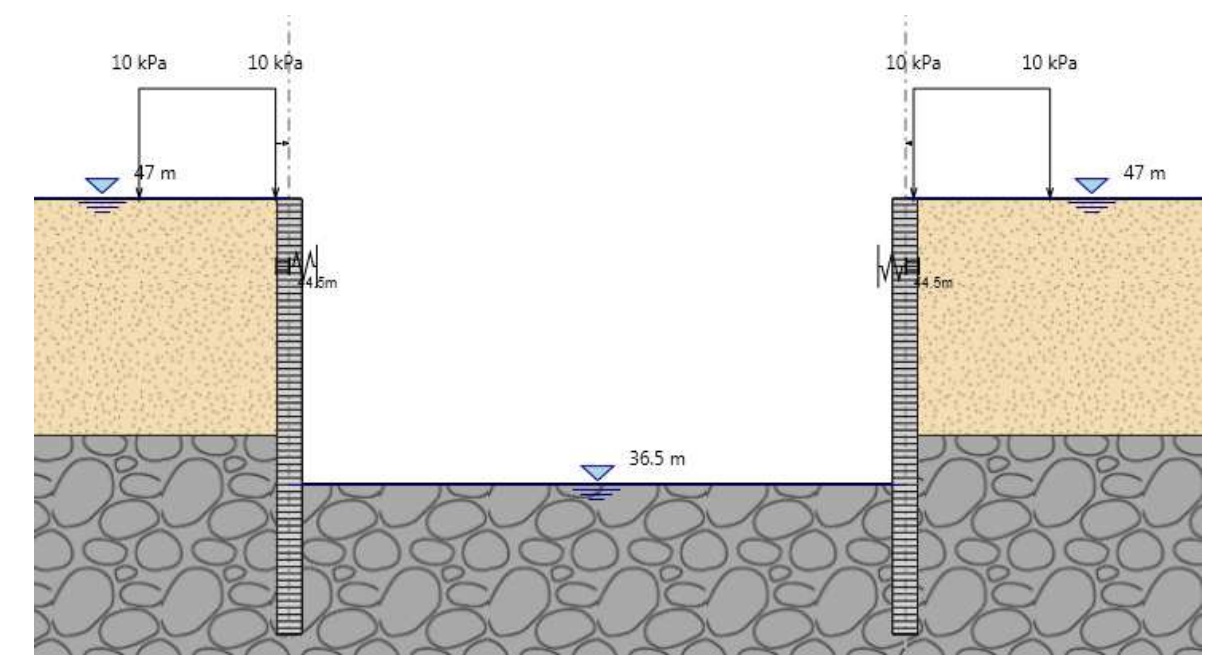

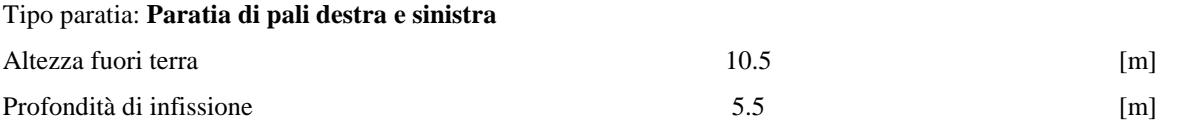

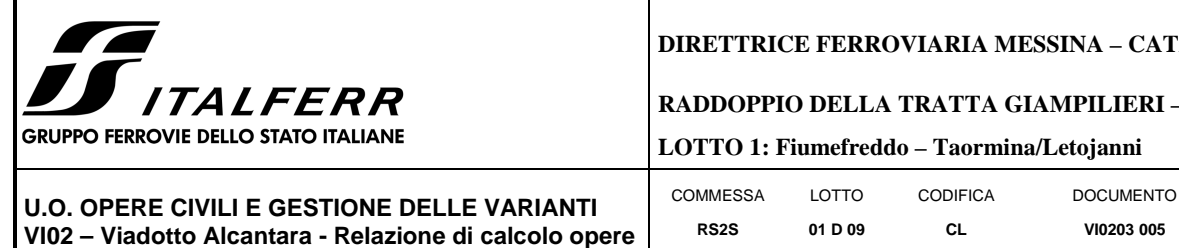

#### **CATANIA – PALERMO**

#### **ERI – FIUMEFREDDO**

REV.

FOGLIO

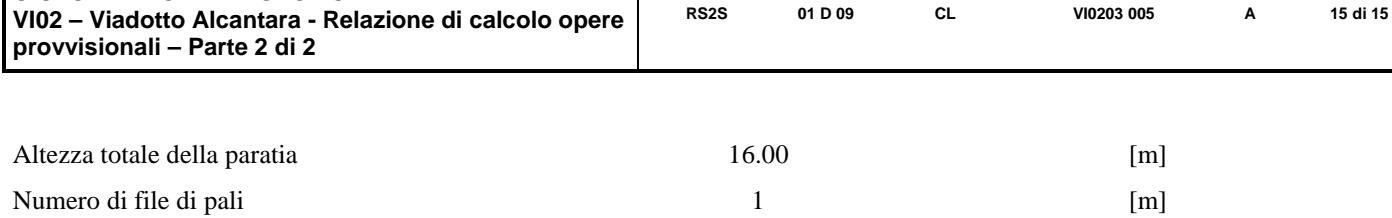

La massima altezza di scavo è di 10.5 m.

Nel calcolo si è tenuto conto del carico accidentale dovuto ai mezzi di cantiere  $q_{acc} = 10.0 \text{ kN/m}^2$  uniformemente distribuito su un'area di impronta di 5.0 m posto in prossimità dell'estradosso della paratia.

Di seguito si riportano le fasi di calcolo che sono state analizzate in successione.

## *Fasi di calcolo:*

### **FASE 0**

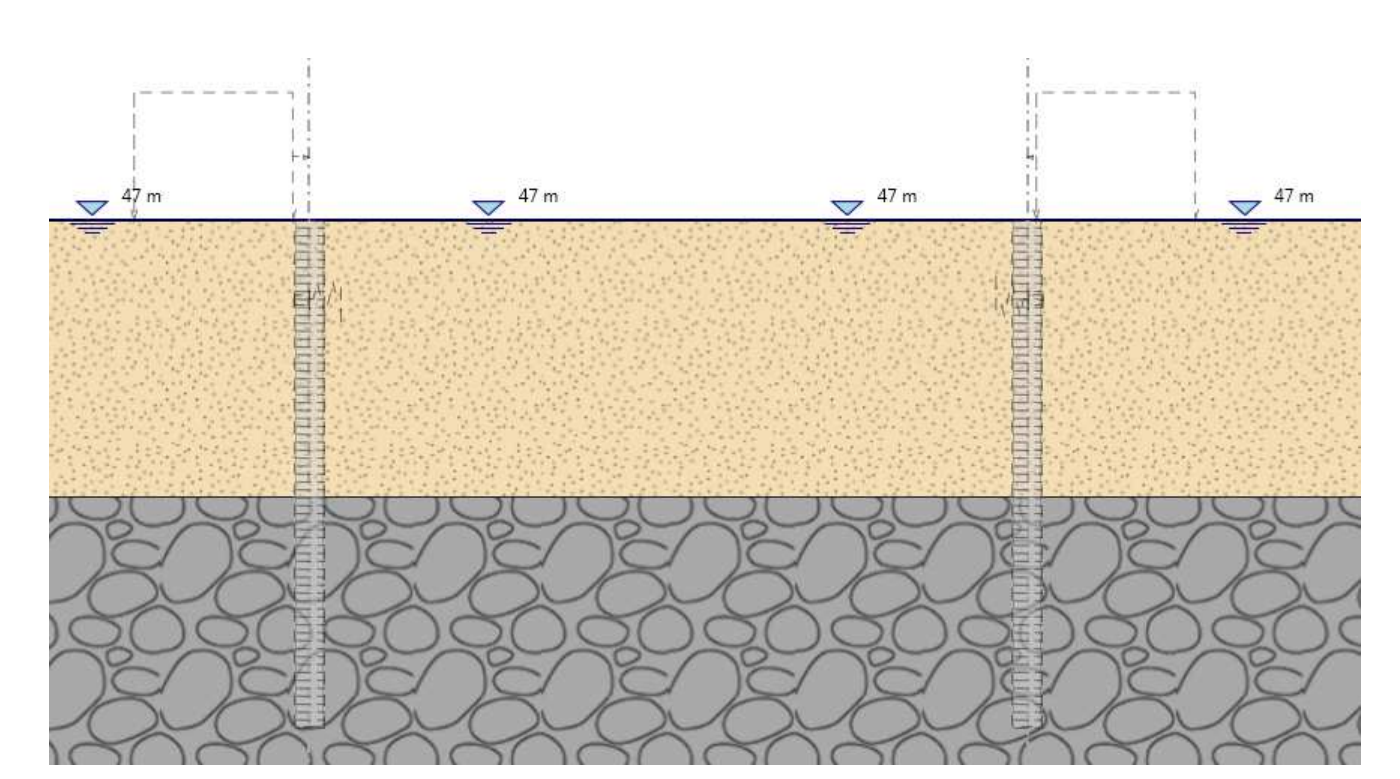

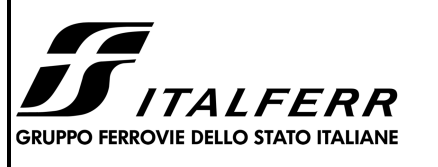

#### **RADDOPPIO DELLA TRATTA GIAMPILIERI – FIUMEFREDDO**

**LOTTO 1: Fiumefreddo – Taormina/Letojanni**

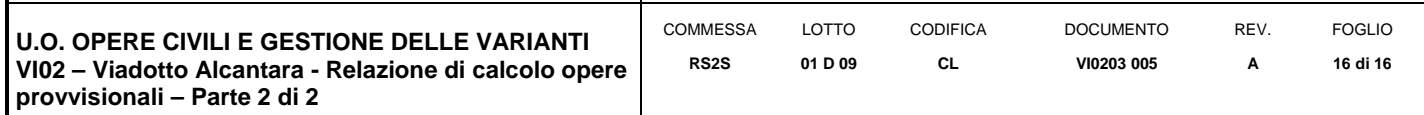

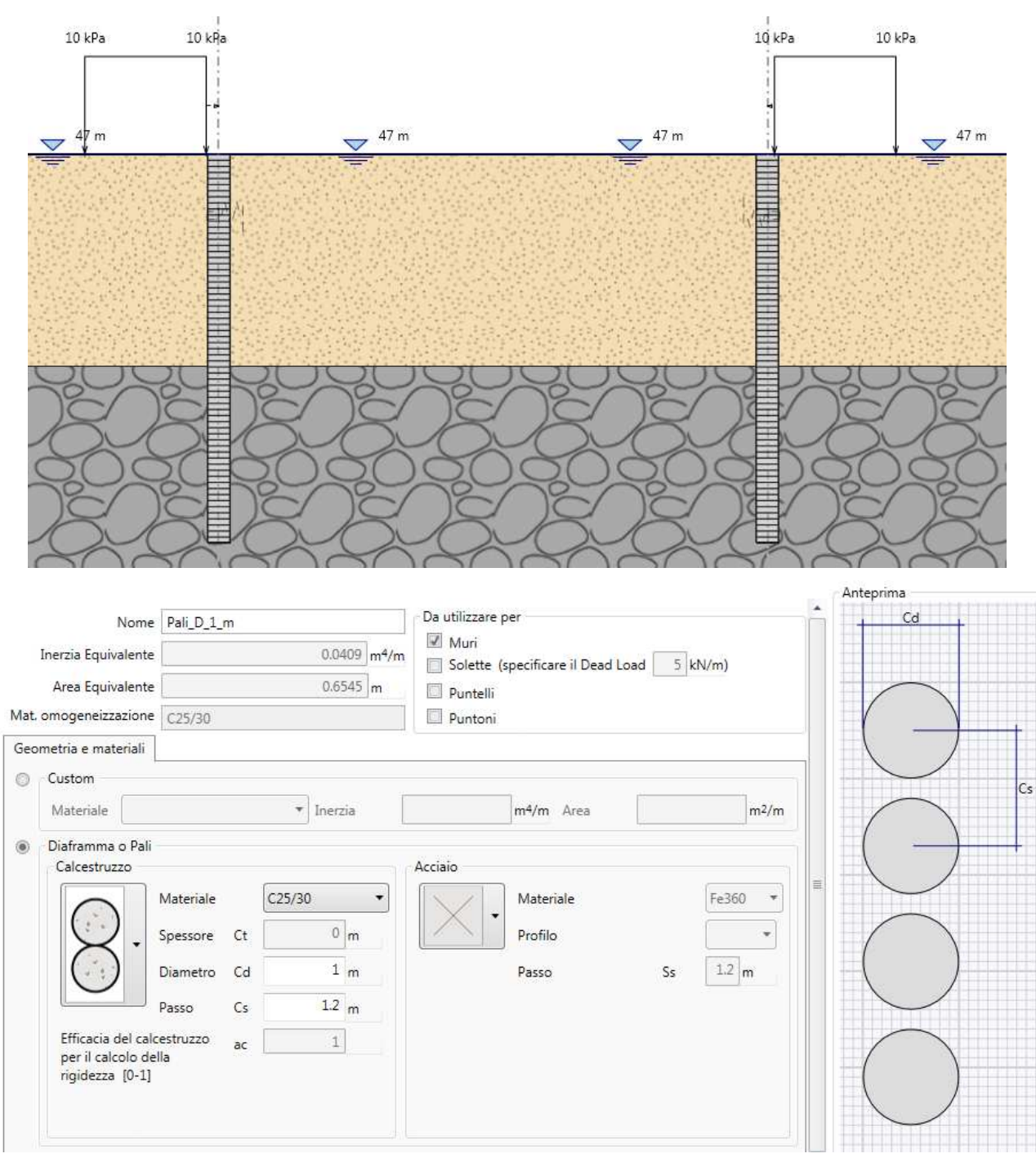

**FASE 1** 

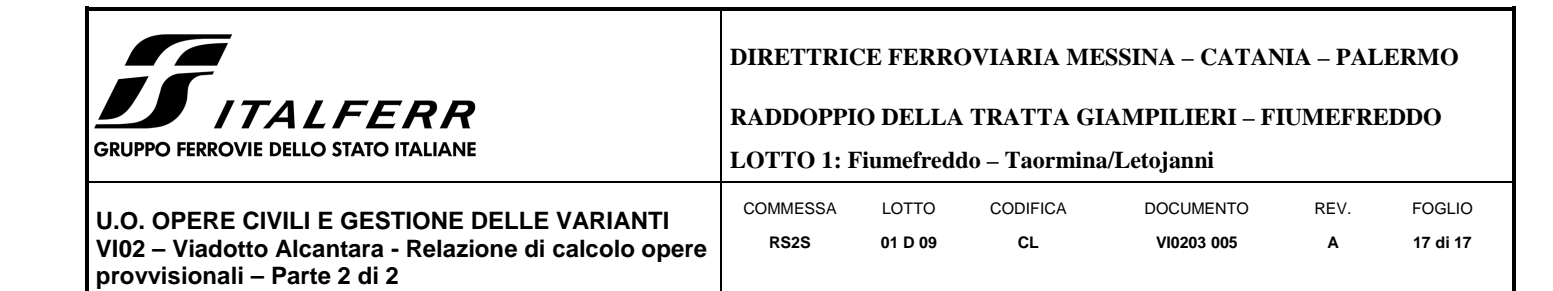

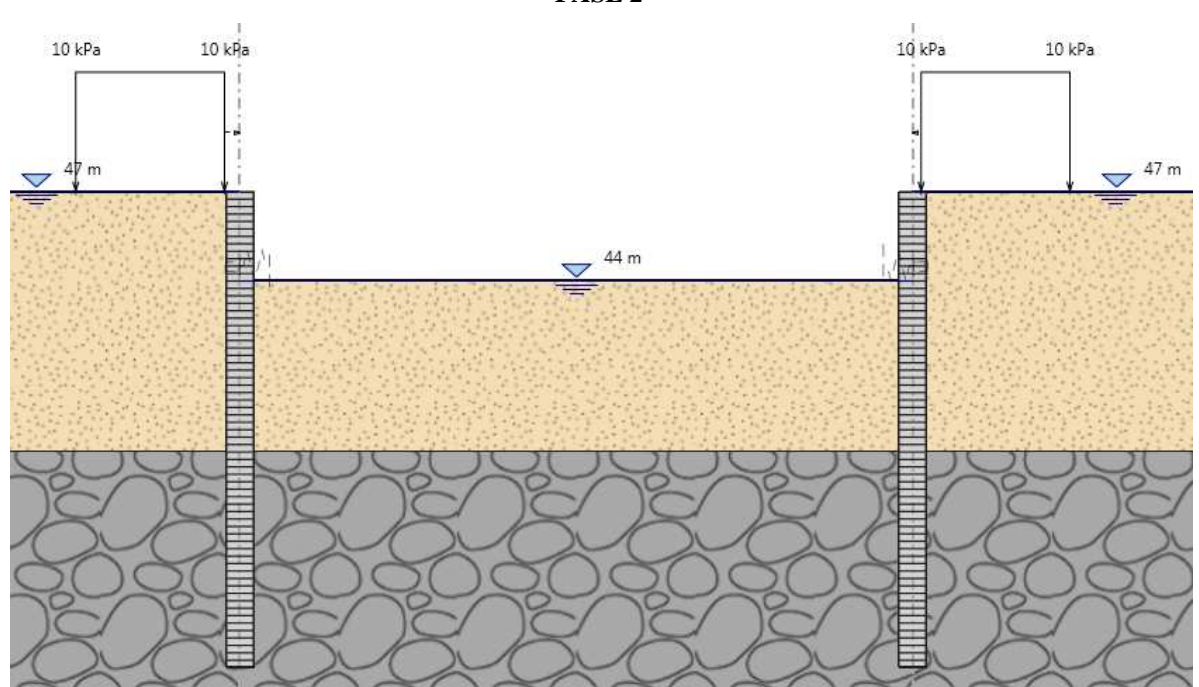

**FASE 2** 

**FASE 3** 

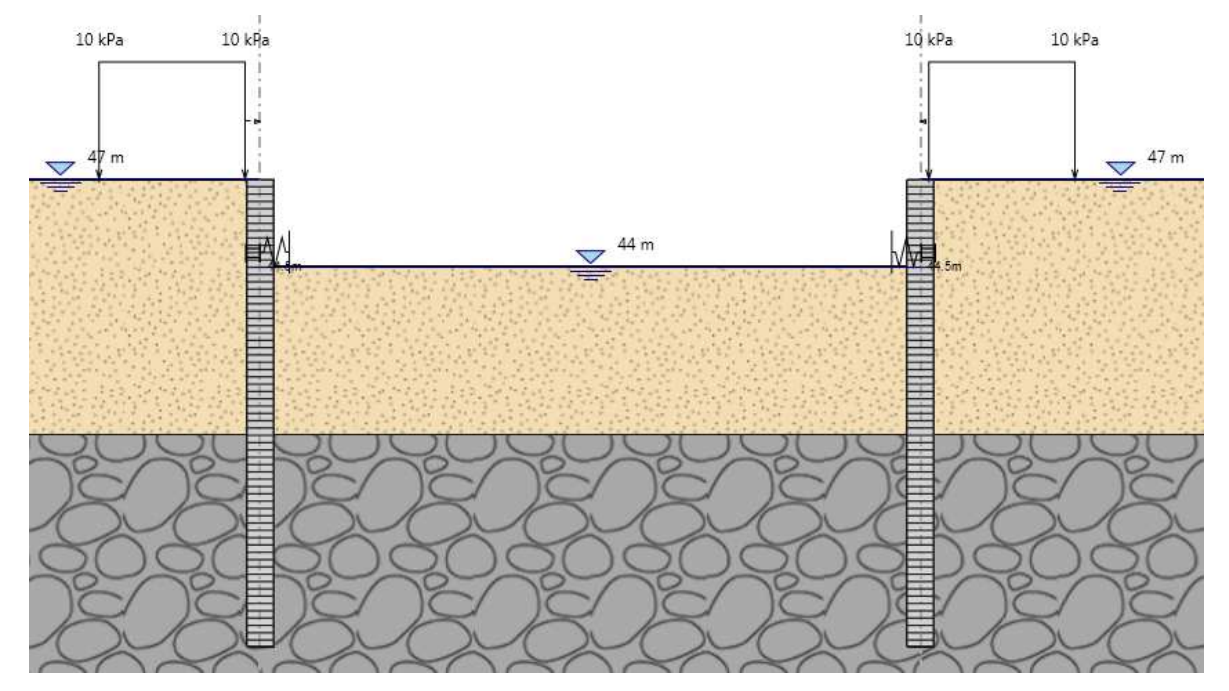

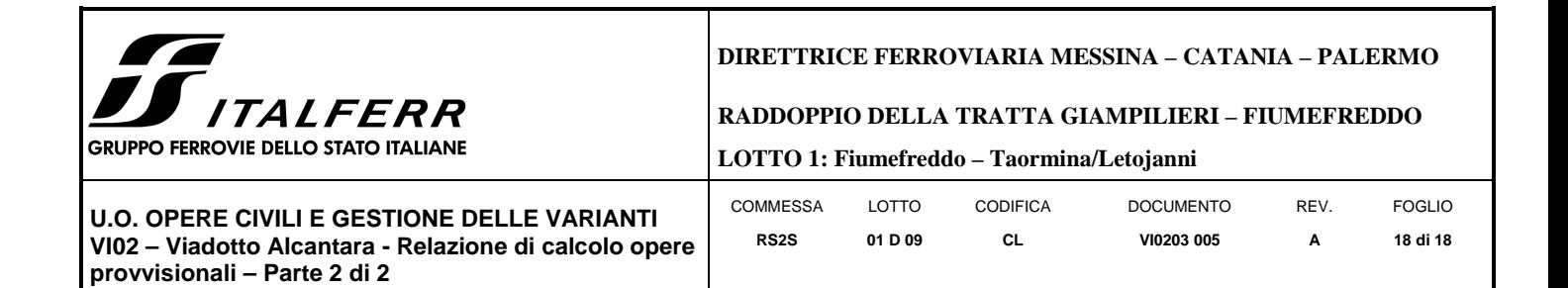

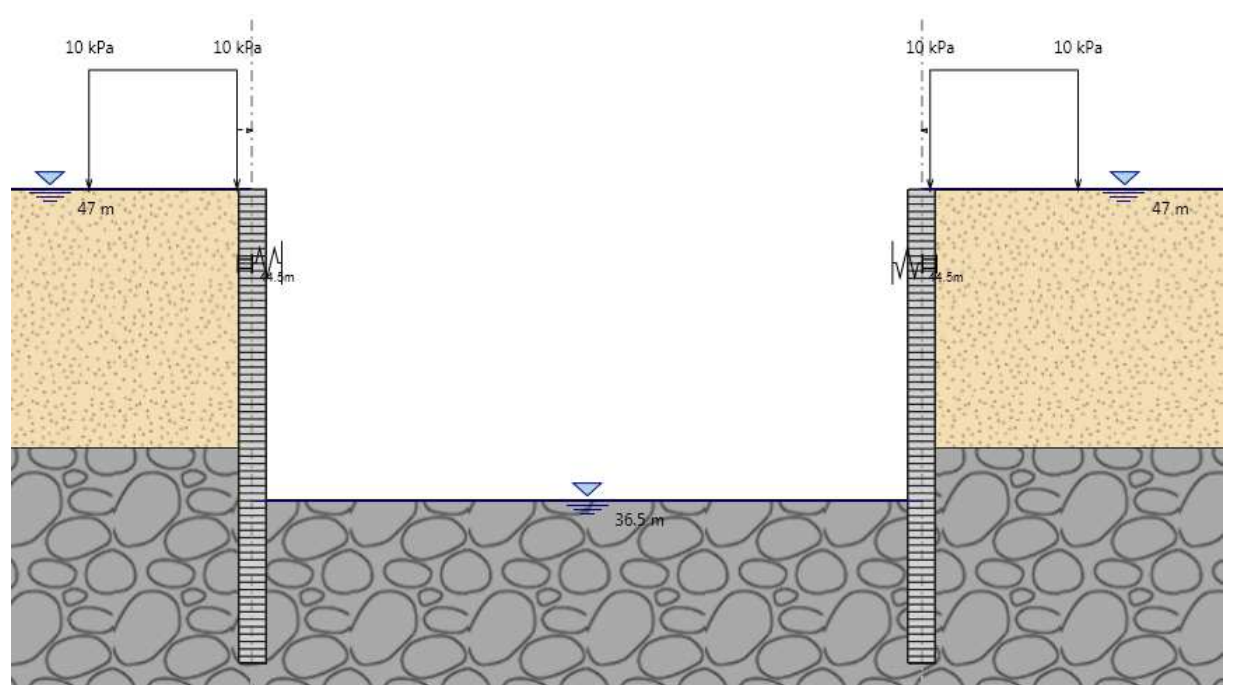

**FASE 4** 

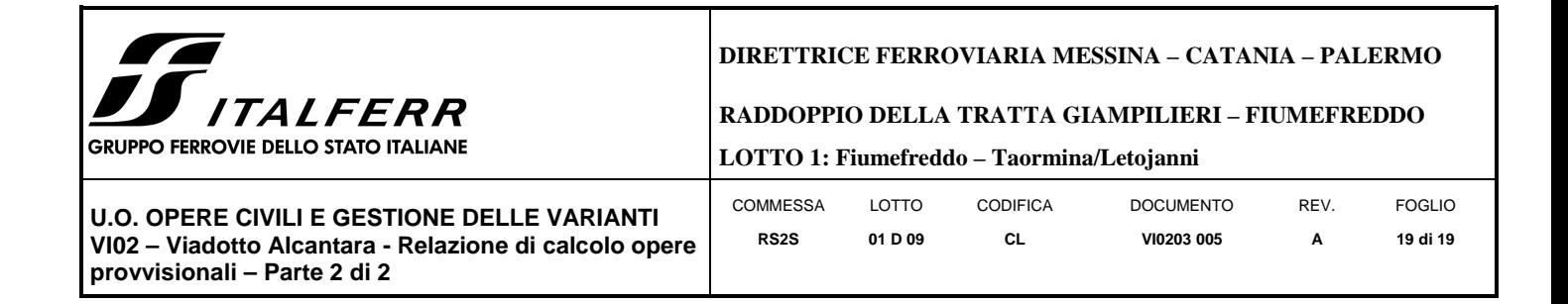

### **9 RISULTATI E VERIFICHE PARATIA**

Nel seguito si espongono, in sintesi, i principali risultati di interesse progettuale.

#### 9.1 **RISULTATI (combinazione nominal)**

Dall'inviluppo degli spostamenti in combinazione nominale si osserva che lo spostamento massimo orizzontale della paratia si ha alla testa del palo (quota 47 m slm) e risulta pari a 26.9 mm.

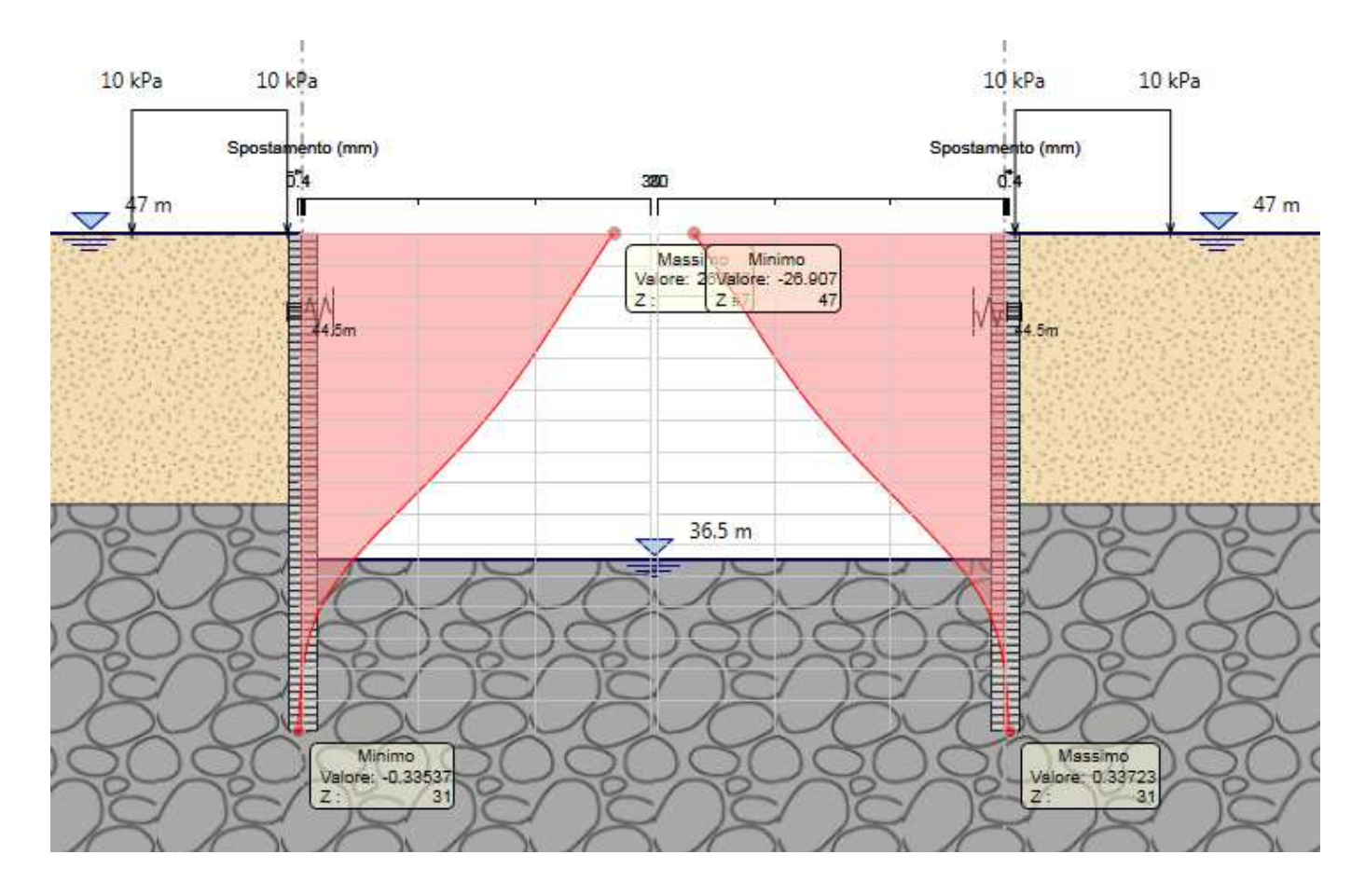

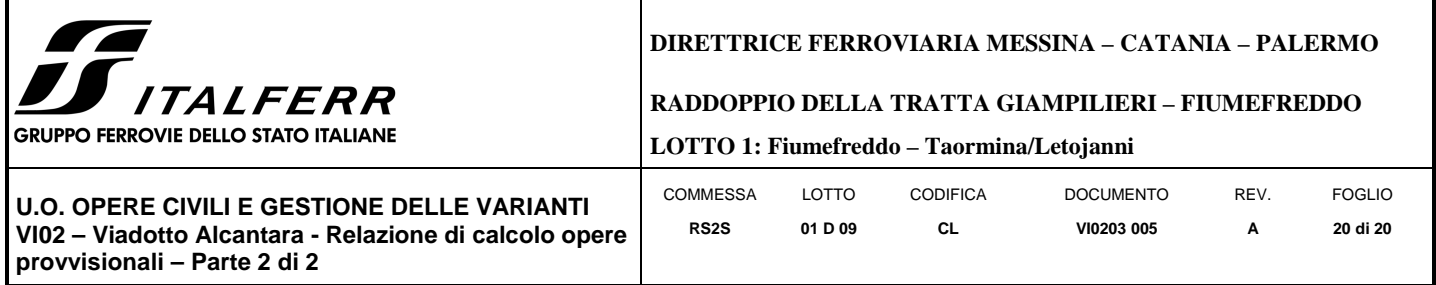

## 9.2 **RISULTATI E VERIFICHE SLU STR PARATIA DI PALI (combinazione A1+M1+R1):**

Dall'inviluppo del momento flettente in combinazione A1+M1+R1 si osserva che il massimo valore sulla paratia si ha a 11.7 dalla testa del palo (quota 35.3 mslm).

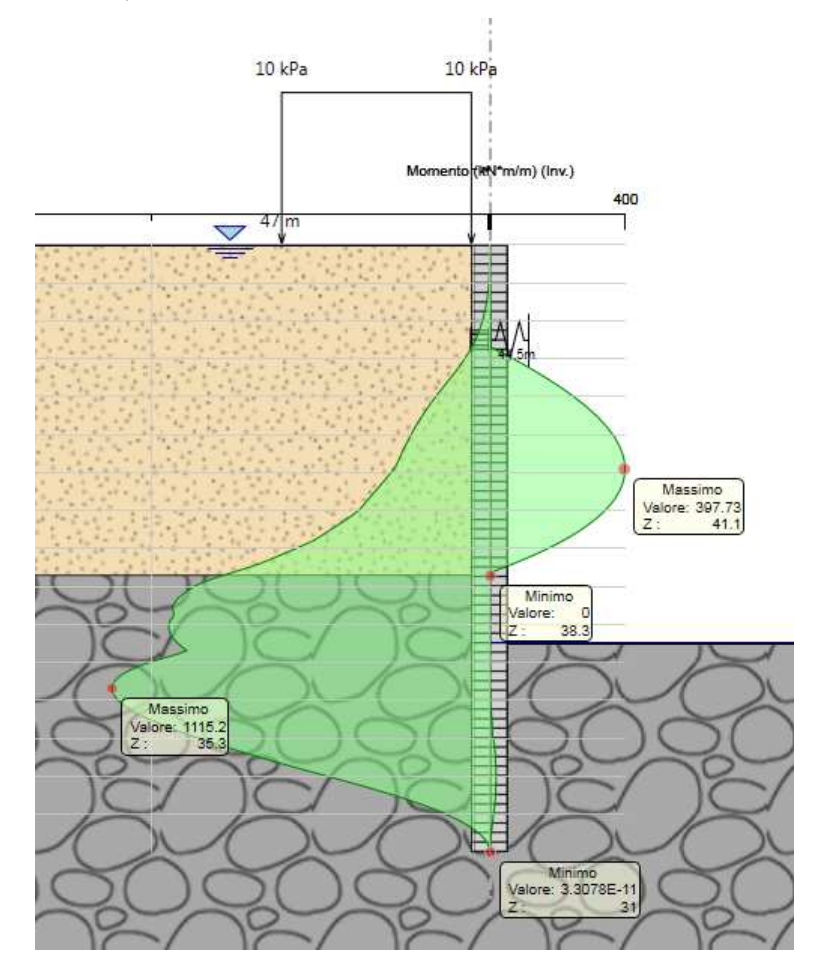

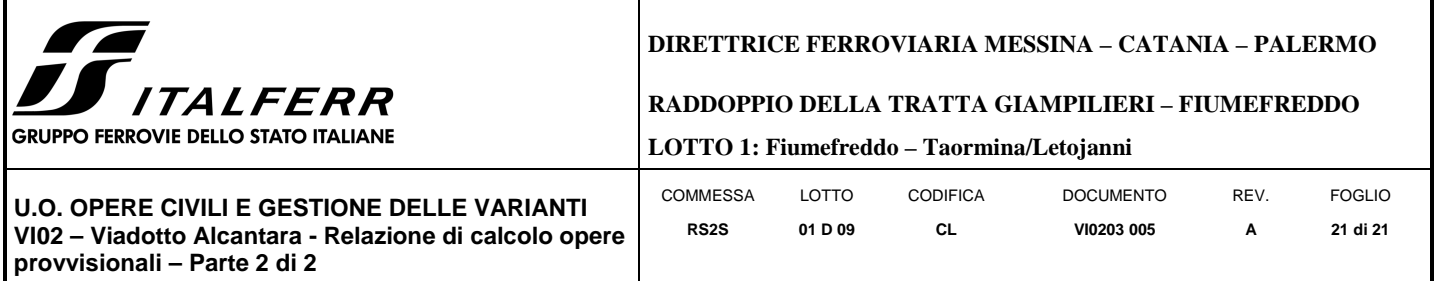

Dall'inviluppo taglio in combinazione A1+M1+R1 si osserva che il massimo valore sulla paratia si ha ad a 10.5 metri dalla testa del palo (quota di 36.5 mslm).

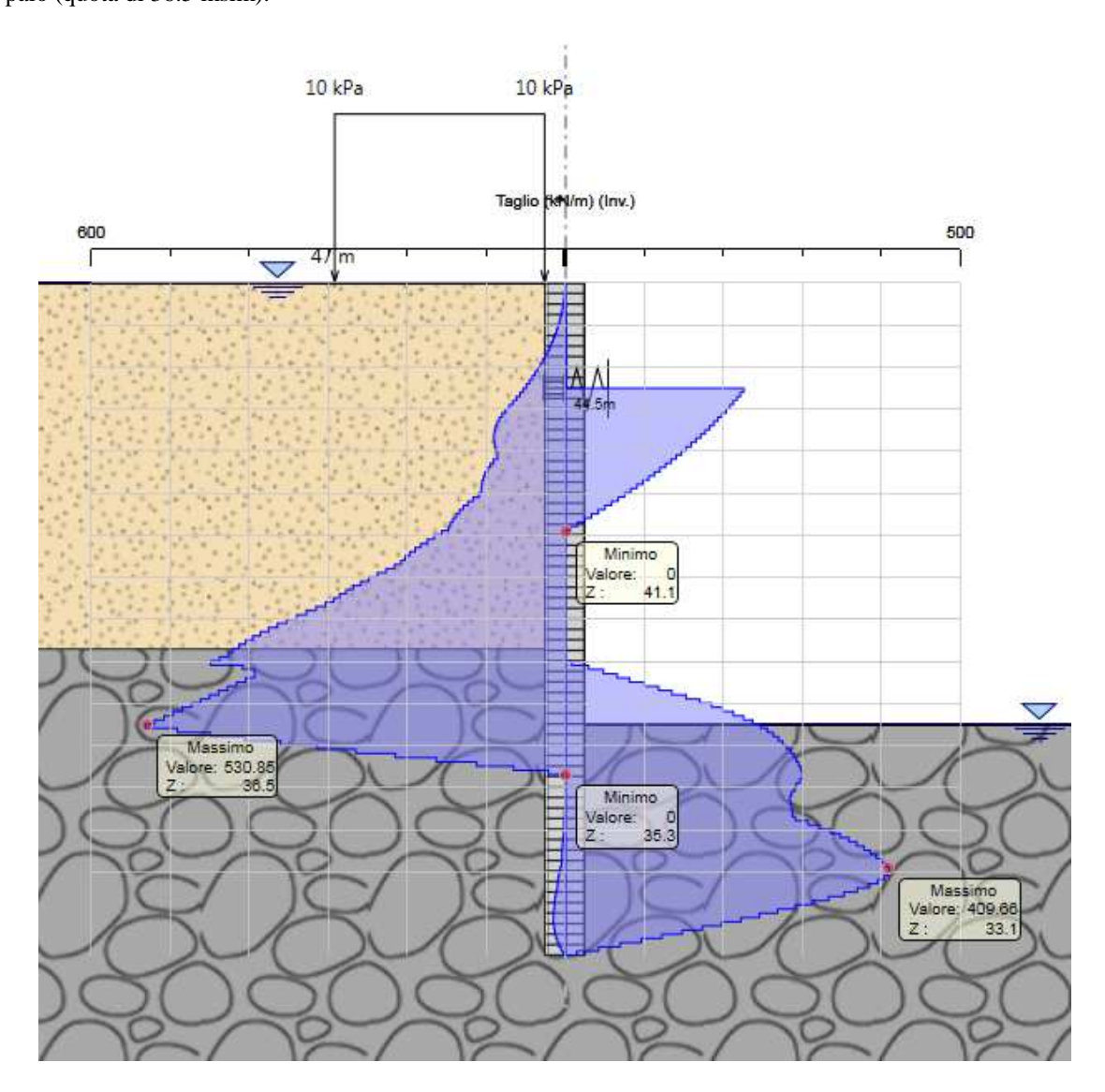

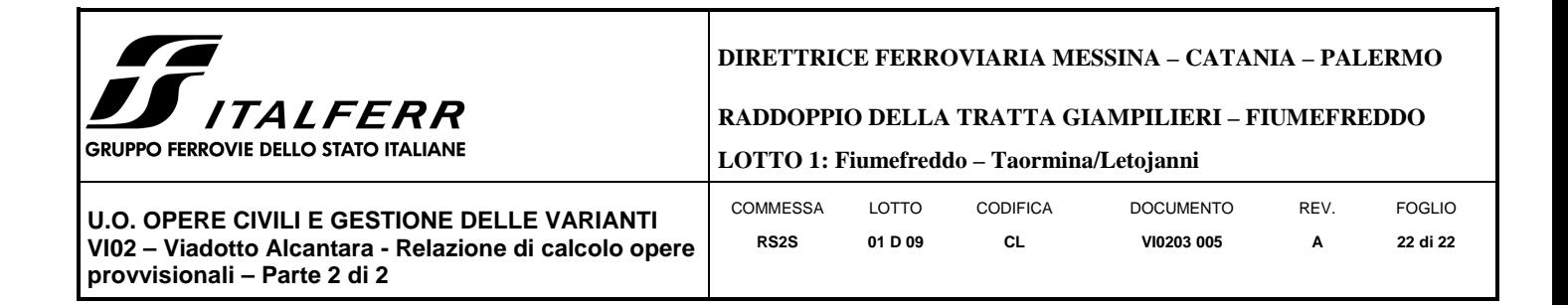

Nella seguente tabella si riassume l'armatura longitudinale e trasversale prevista.

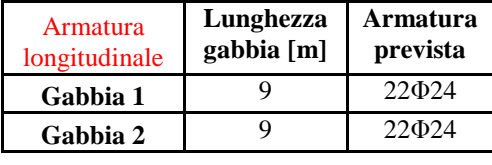

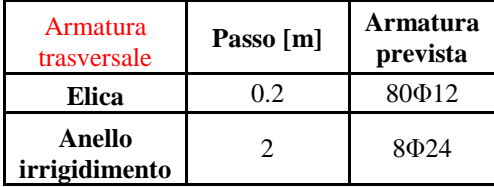

Le verifiche sono state effettuate con i programma *RC-Sec*. Di seguito è riportato il Report delle veriche a SLU.

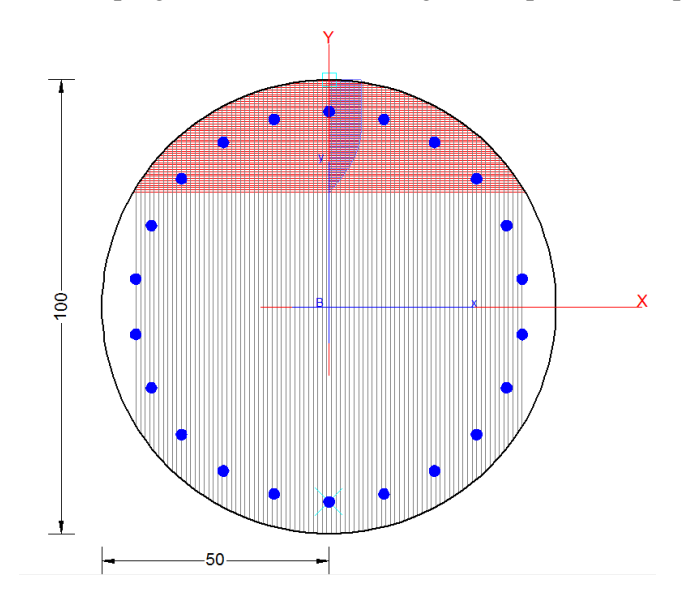

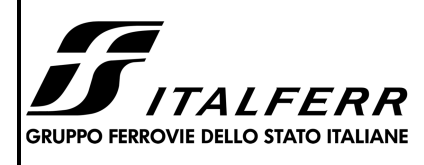

#### **RADDOPPIO DELLA TRATTA GIAMPILIERI – FIUMEFREDDO**

**LOTTO 1: Fiumefreddo – Taormina/Letojanni**

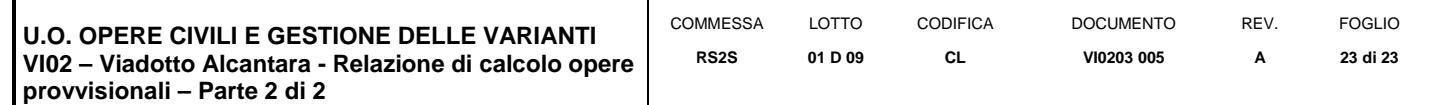

### **REPORT RC-SEC**

**DATI GENERALI SEZIONE IN C.A. NOME SEZIONE: Pali\_d\_1 (Percorso File: \\RM1-prod\PJ\10-12507\W\3\09-GET\CLA\VI02\P8\RC-sec\Pali\_d\_1.sez)** 

#### Descrizione Sezione:

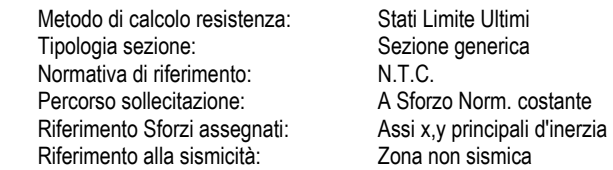

#### **CARATTERISTICHE DI RESISTENZA DEI MATERIALI IMPIEGATI**

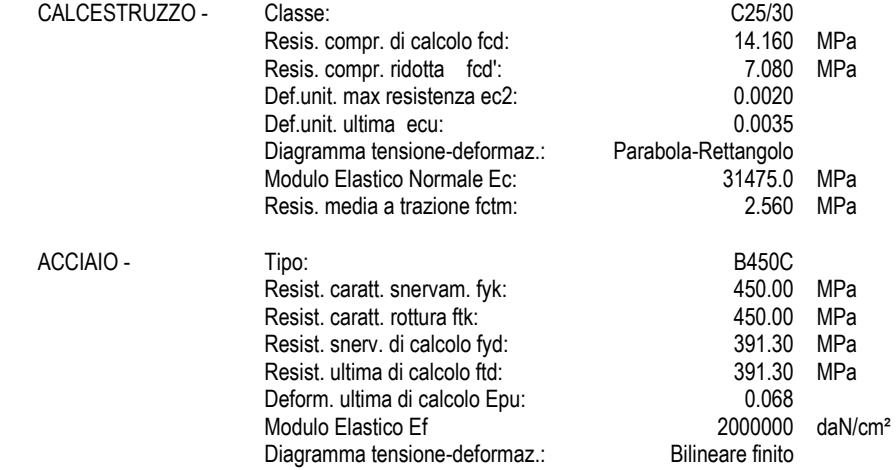

#### **CARATTERISTICHE DOMINIO CONGLOMERATO**

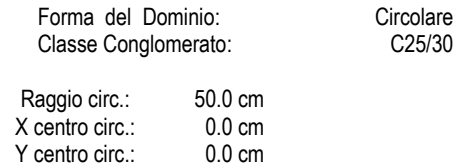

#### **DATI GENERAZIONI CIRCOLARI DI BARRE**

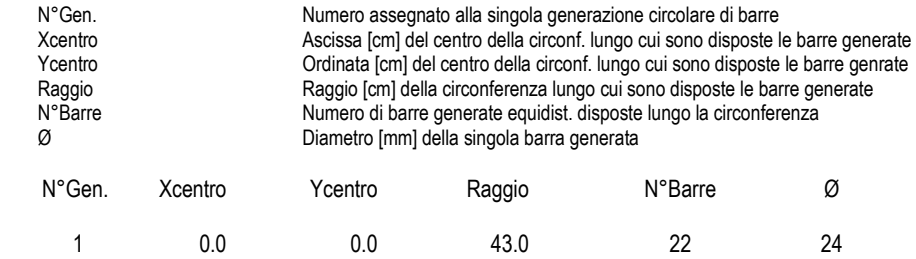

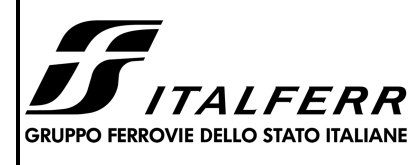

#### **RADDOPPIO DELLA TRATTA GIAMPILIERI – FIUMEFREDDO**

**LOTTO 1: Fiumefreddo – Taormina/Letojanni**

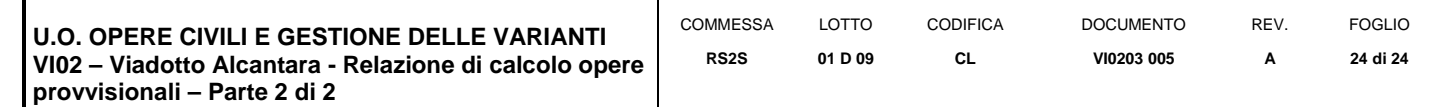

#### **ARMATURE A TAGLIO**

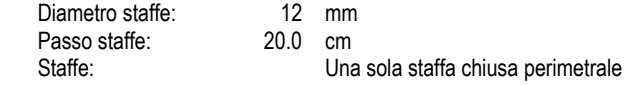

#### **ST.LIM.ULTIMI - SFORZI PER OGNI COMBINAZIONE ASSEGNATA**

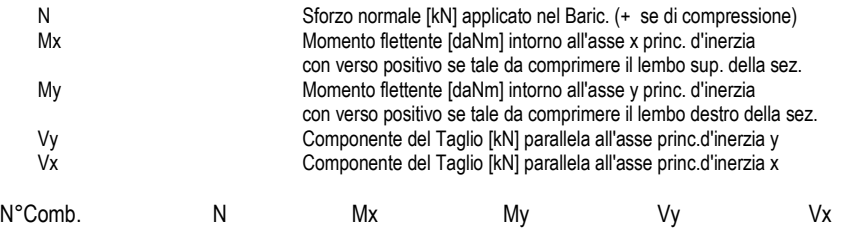

1 0.00 1342.00 0.00 637.00 0.00

# **RISULTATI DEL CALCOLO**

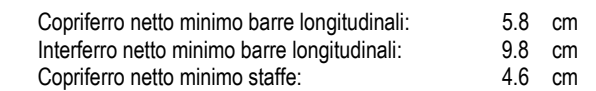

#### **METODO AGLI STATI LIMITE ULTIMI - RISULTATI PRESSO-TENSO FLESSIONE**

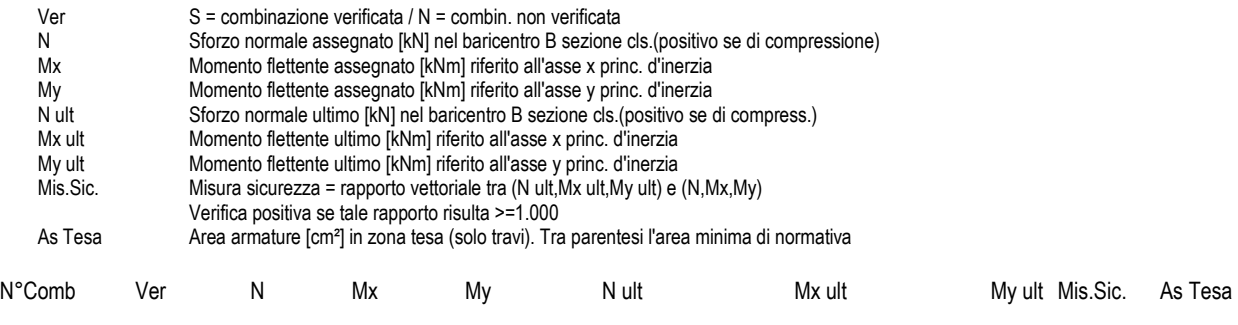

1 S 0.00 1342.00 0.00 0.00 1428.25 0.00 1.064 67.9(11.8)

#### **METODO AGLI STATI LIMITE ULTIMI - DEFORMAZIONI UNITARIE ALLO STATO ULTIMO**

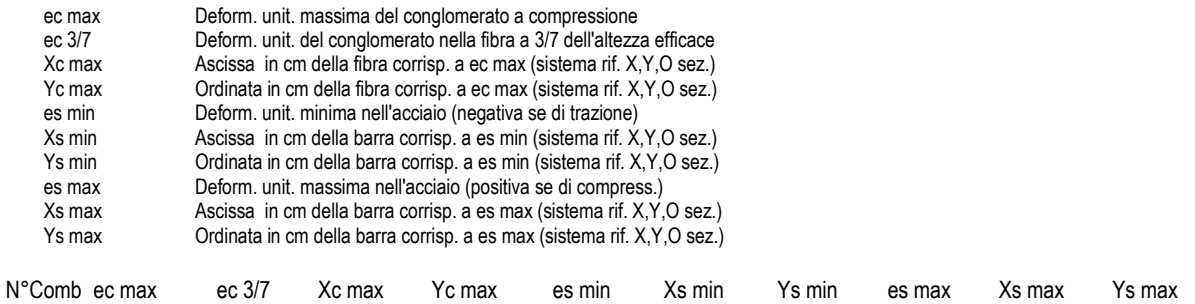

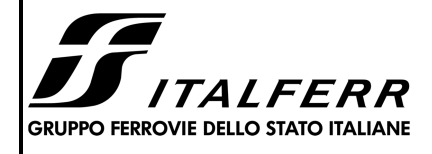

#### **RADDOPPIO DELLA TRATTA GIAMPILIERI – FIUMEFREDDO**

DOCUMENTO **VI0203 005** 

REV. **A** 

FOGLIO **25 di 25** 

**LOTTO 1: Fiumefreddo – Taormina/Letojanni**

**CL** 

COMMESSA LOTTO CODIFICA

**01 D 09** 

**RS2S**

**U.O. OPERE CIVILI E GESTIONE DELLE VARIANTI VI02 – Viadotto Alcantara - Relazione di calcolo opere provvisionali – Parte 2 di 2** 

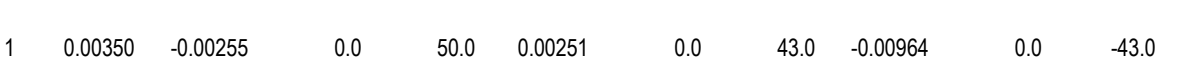

#### **POSIZIONE ASSE NEUTRO PER OGNI COMB. DI RESISTENZA**

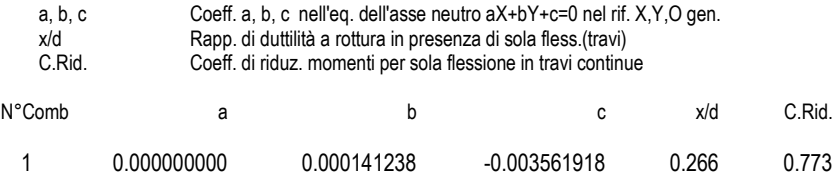

#### **METODO AGLI STATI LIMITE ULTIMI - VERIFICHE A TAGLIO**

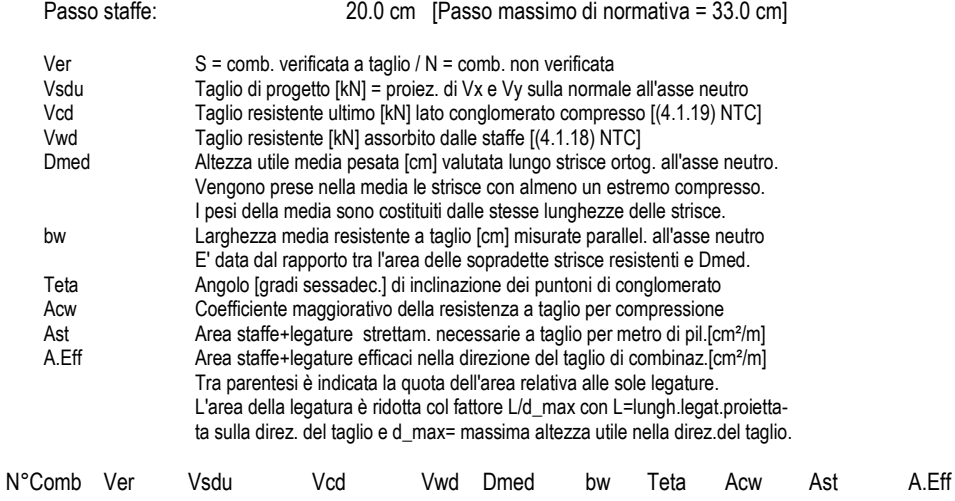

1 N 637.00 1527.45 842.89 82.9 83.8 21.80° 1.000 8.7 11.5(0.0)

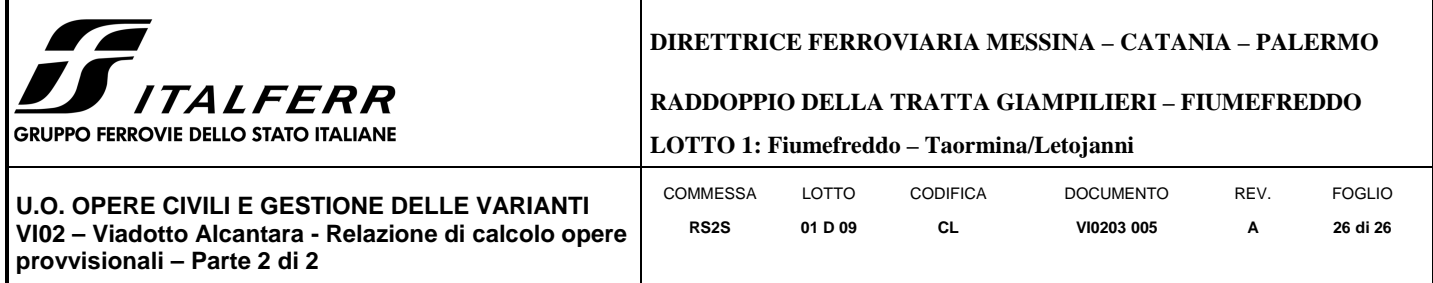

### 9.3 **VERIFICA SLU GEO PARATIA DI PALI (combinazione A2+M2+RI)**

Il massimo rapporto di mobilitazione della spinta passiva è circa il 15% sulla paratia.

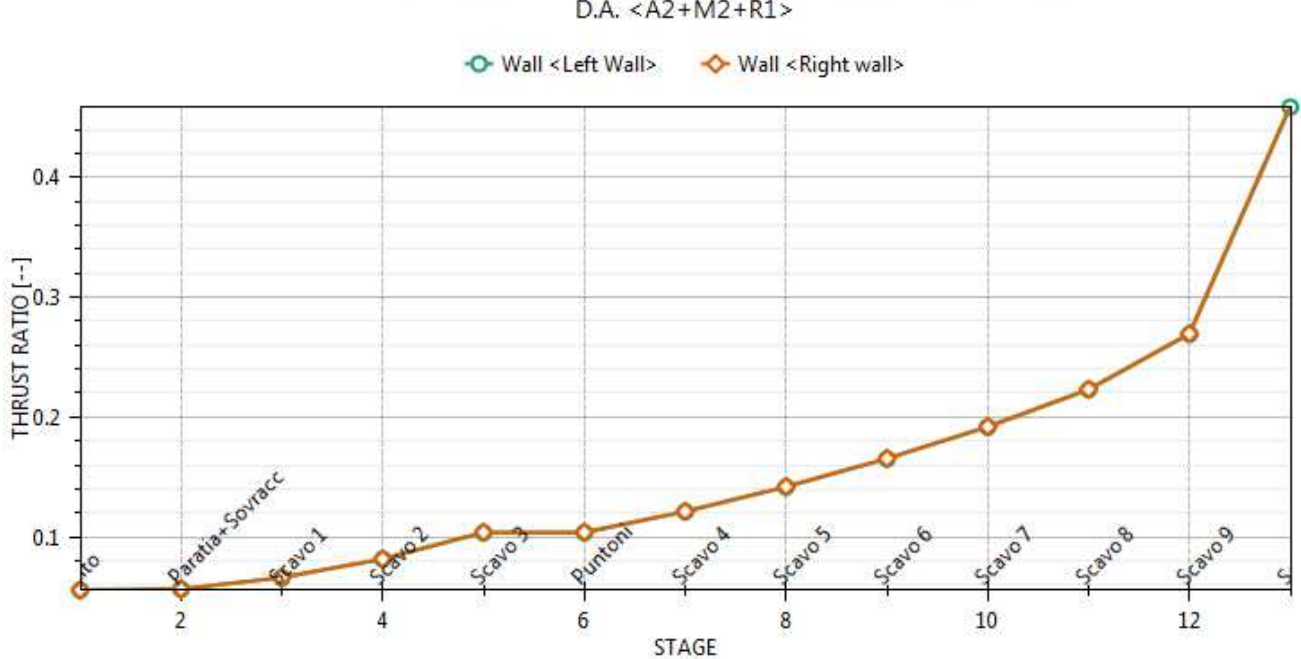

## Massimi rapporti di mobilizzazione spinta passiva

 $D.A. < A2+M2+R1$ 

## 9.4 **VERIFICA SLU STRU PUNTONE (combinazione A1+M1+RI)**

I puntoni sono caratterizzati da un profilo circolare cavo  $\phi$  406.4 s=30mm.

Tramite il programma di calcolo Paratie Plus è stata valutata la reazione nella molla in combinazione A1+M1+R1 che risulta essere pari a 278.2 KN/m.

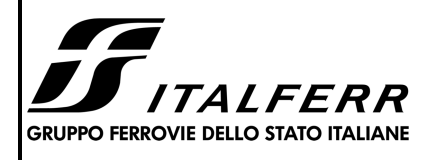

### **RADDOPPIO DELLA TRATTA GIAMPILIERI – FIUMEFREDDO**

**LOTTO 1: Fiumefreddo – Taormina/Letojanni**

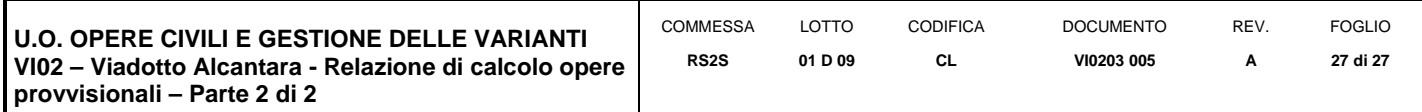

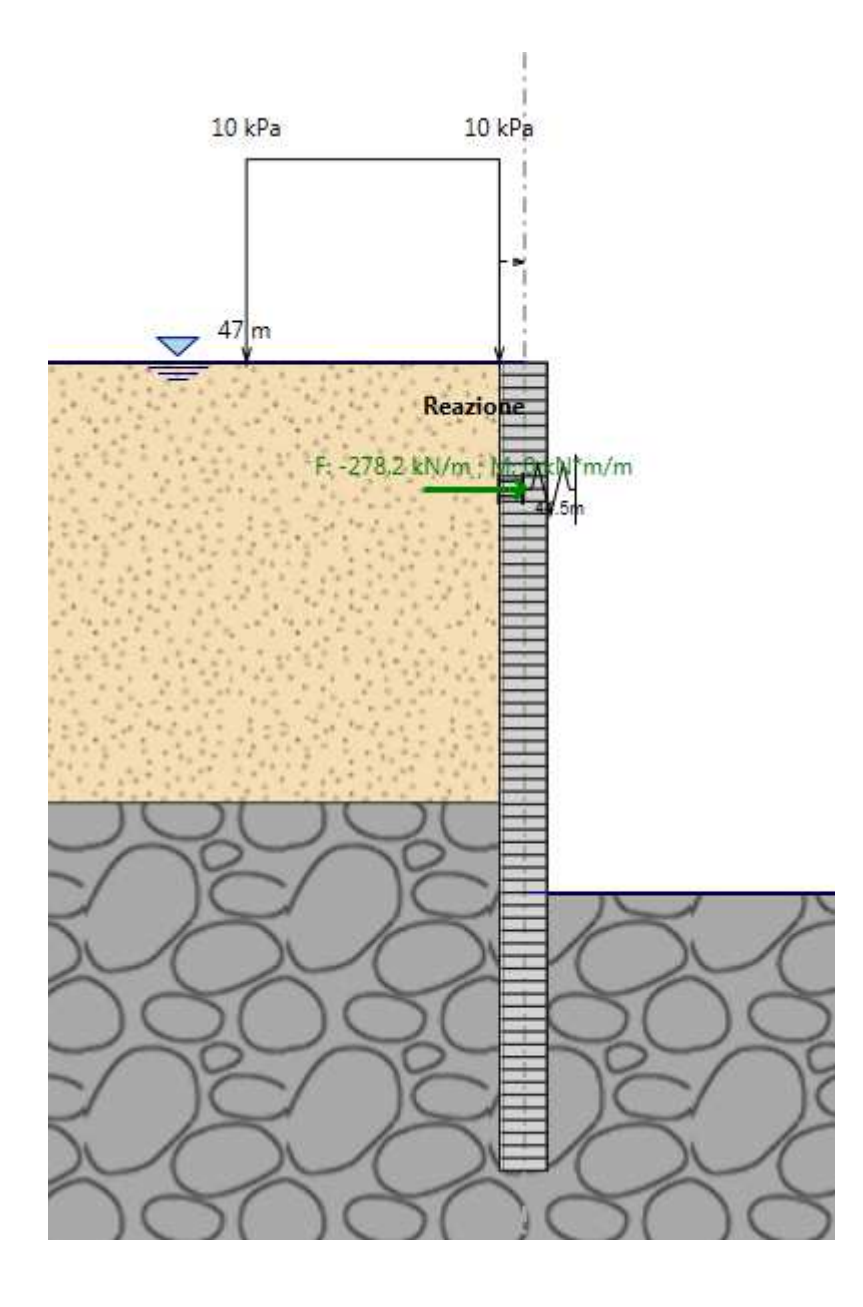

Tale reazione è stata utilizzata come moltiplicatore del carico unitario nel modello in SAP2000. In tal modo è stato valutato lo sforzo normale agente sul singolo puntone.

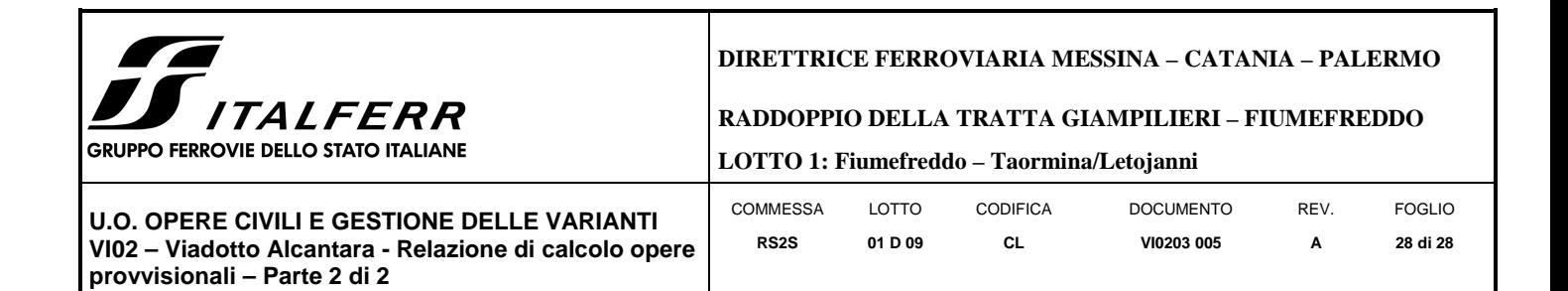

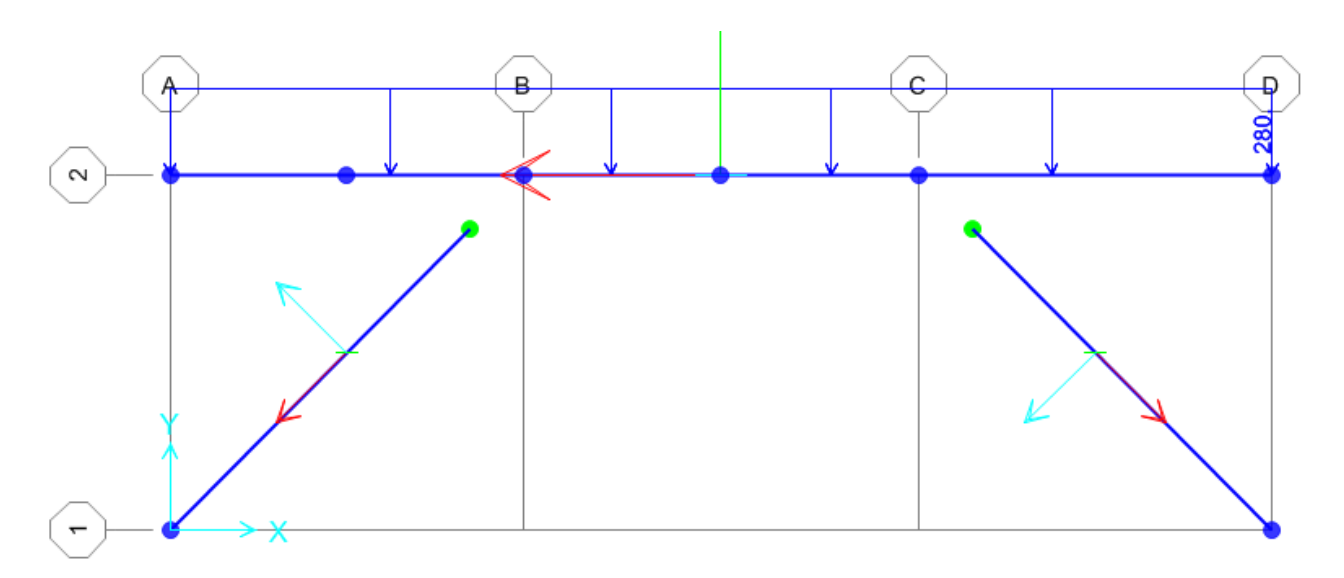

Tale sforzo è  $N_{Ed} = 3507 kN$ . Si è proceduto dunque alla verifica di instabilità del puntone compresso.

 $N_{b, R d}$ è la resistenza all'instabilità nell'asta compressa, data da

$$
N_{b, Rd} = \frac{\chi * A * f_{yk}}{\gamma_{M1}}
$$

essendo la sezione di classe 1.

Infatti:

$$
\frac{d}{t} = 16.256 \le 50\epsilon^2 = 13.54
$$

e come riportato nella tabella sottostante la sezione è di classe 1.

|                                      |                 |                                                                              | Sezioni tubolari | p    |      |      |
|--------------------------------------|-----------------|------------------------------------------------------------------------------|------------------|------|------|------|
| Classe                               |                 | Sezione soggetta a flessione e/o compressione                                |                  |      |      |      |
| 1                                    |                 | $dt \le 50 \varepsilon^2$                                                    |                  |      |      |      |
| $\overline{c}$                       |                 | $dt \leq 70 \varepsilon^2$                                                   |                  |      |      |      |
| 3                                    | Nota            | $dt \le 90 \varepsilon^2$<br>Per d't >90 $\varepsilon^2$ vedere EN 1993-1-6. |                  |      |      |      |
| $\varepsilon = \sqrt{235/f_{\rm y}}$ | v               | 235                                                                          | 275              | 355  | 420  | 460  |
|                                      | $\mathcal E$    | 1,00                                                                         | 0,92             | 0,81 | 0,75 | 0,71 |
|                                      | $\varepsilon^2$ | 1,00                                                                         | 0,85             | 0,66 | 0,56 | 0,51 |

Figura 2.3 Tabella 5.2- parte 3 di EN 1993-1-1: rapporti lato/spessore per parti compresse.

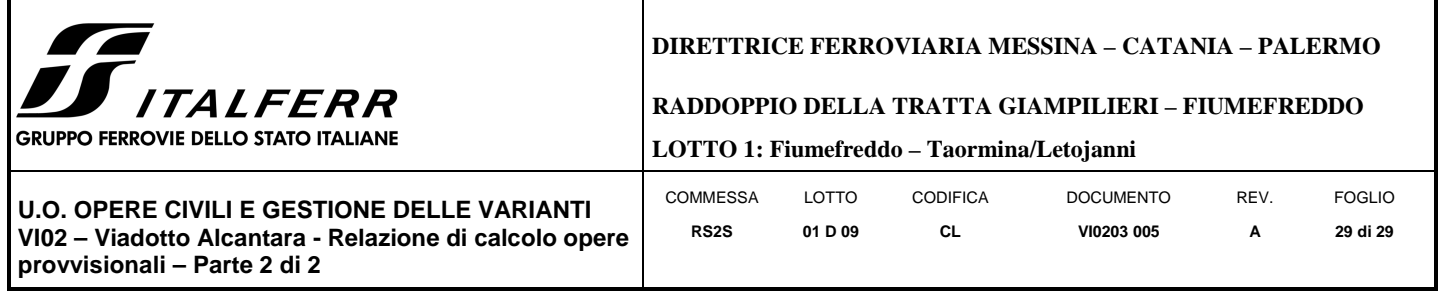

I coefficienti χ dipendono dal tipo di sezione e dal tipo di acciaio impiegato; essi si desumono, in funzione di appropriati valori della snellezza adimensionale  $\overline{\lambda}$ , dalla seguente formula

$$
\chi = \frac{1}{\Phi + \sqrt{\Phi^2 - \bar{\lambda}^2}} = 0.927
$$

dove  $\Phi = 0.5[1 + \alpha(\bar{\lambda} - 0.2) + \bar{\lambda}^2]$ ,  $\alpha$  è il fattore di imperfezione, ricavato dalla Tab 4.2.VI, e la snellezza adimensionale  $\bar{\lambda}$  è pari a

$$
\bar{\lambda} = \sqrt{\frac{A * f_{yk}}{N_{cr}}} = 0.927
$$

dove  $N_{cr} = \frac{\pi^2 * E J}{L_0^2}$  $\frac{1}{L_0^2}$  e  $\alpha = 0.21$  essendo il tubolare una sezione formata a caldo.

Nella formulazione precedente

 $E = 210 * 10^9 \frac{N}{m^2}$  $J = 0.00063224 m<sup>4</sup>$  $L_o = \beta L = 1 * 10.4 = 10.4 m$ 

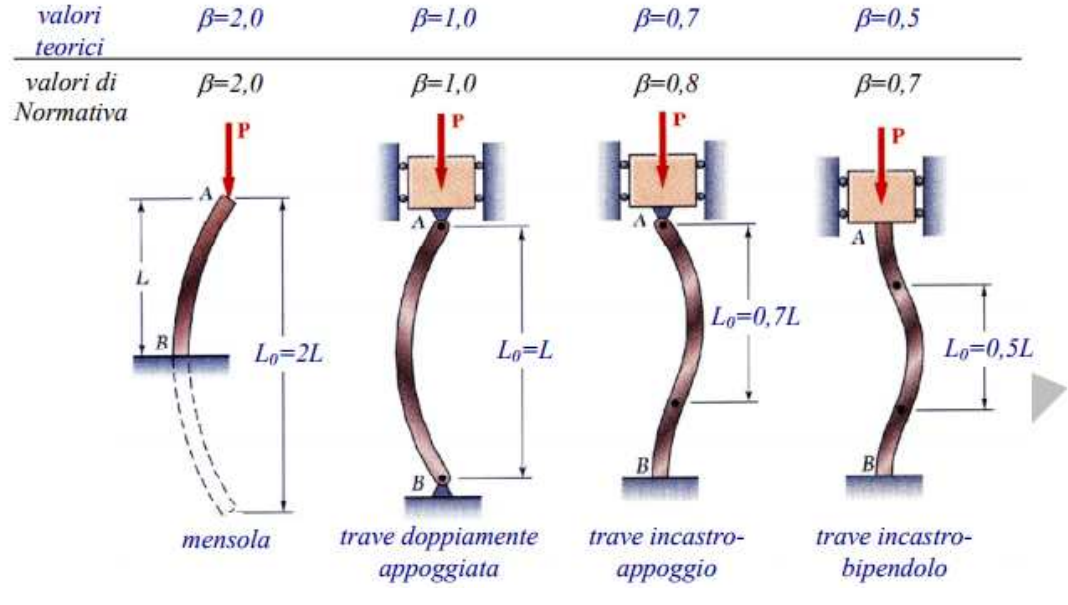

Risulta:

$$
N_{b, Rd} = \frac{\chi * A * f_{yk}}{\gamma_{M1}} = 6077 kN
$$

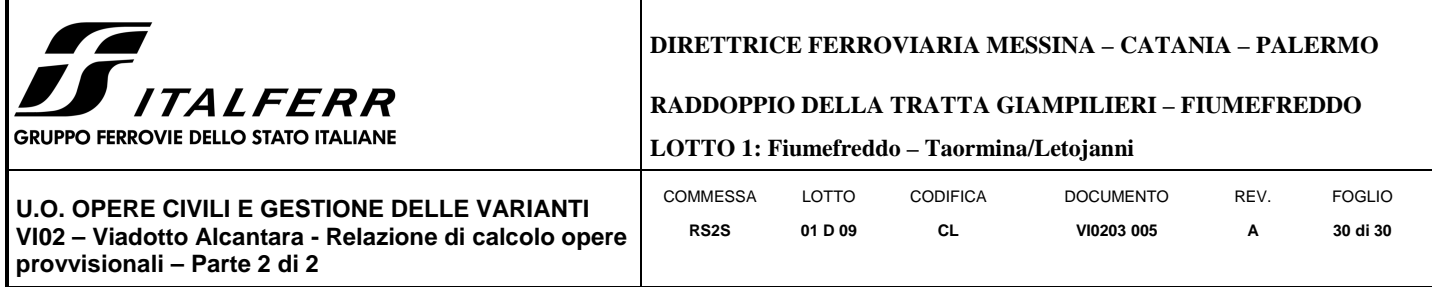

Dunque essendo  $N_{Ed} = 3057 kN$  la verifica risulta essere soddisfatta.

#### 9.5 **VERIFICA SLU STRU TRAVE DI RIPARTIZIONE (combinazione A1+M1+RI)**

#### **VERIFICA A MOMENTO**

Il momento flettente di calcolo  $M_{Ed}$  deve rispettare la seguente condizione:

$$
\frac{M_{Ed}}{M_{c,Rd}} \leq 1
$$

Per ricavare la sollecitazione massima a flessione nella trave di ripartizione si è ricavato il carico uniformemente distribuito sulla trave di ripartizione su ParatiePlus 17 nella combinazione A1+M1+R1. Tale carico è stato applicato allo schema trave/puntone su Sap2000. Il momento massimo risulta essere 1720 KNm.

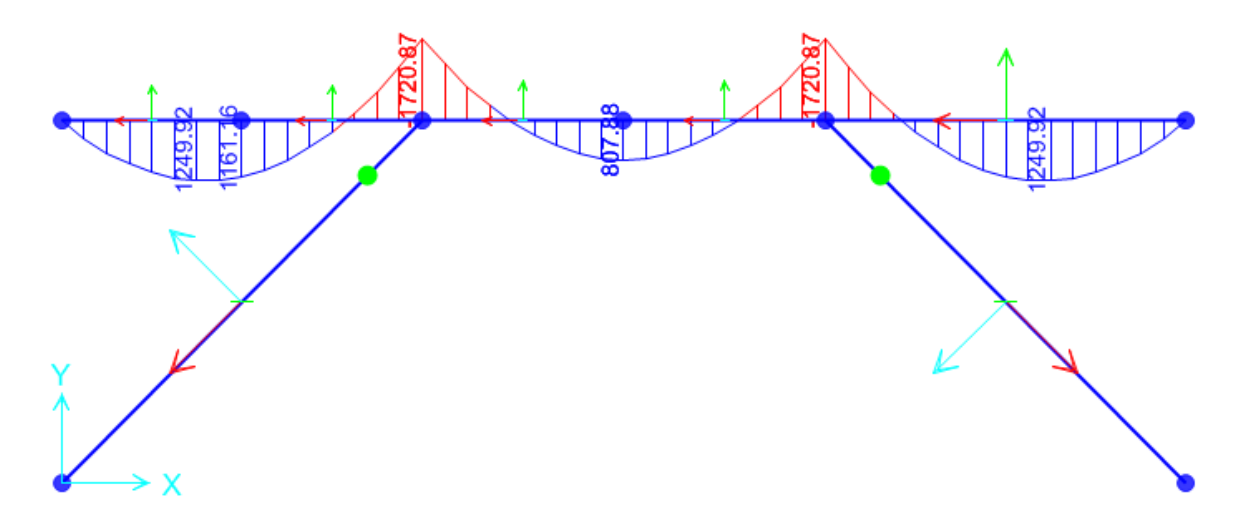

La resistenza di calcolo a flessione retta della sezione  $M_{c, Rd}$  vale per le sezioni di classe 1 e 2

$$
M_{c, Rd} = M_{pl, Rd} = \frac{W_{pl} * f_{yk}}{\gamma_{M0}} = 3255 \text{ kNm}
$$

Ove W<sub>pl</sub> della sezione composta è la somma di W<sub>pl</sub> dei due profilati HE500B (W<sub>pl</sub>=4815cm<sup>3</sup>) Dunque la verifica risulta essere soddisfatta.

### **VERIFICA A TAGLIO**

Il taglio di calcolo  $T_{Ed}$  deve rispettare la seguente condizione:

$$
\frac{T_{Ed}}{T_{c, Rd}} \le 1
$$

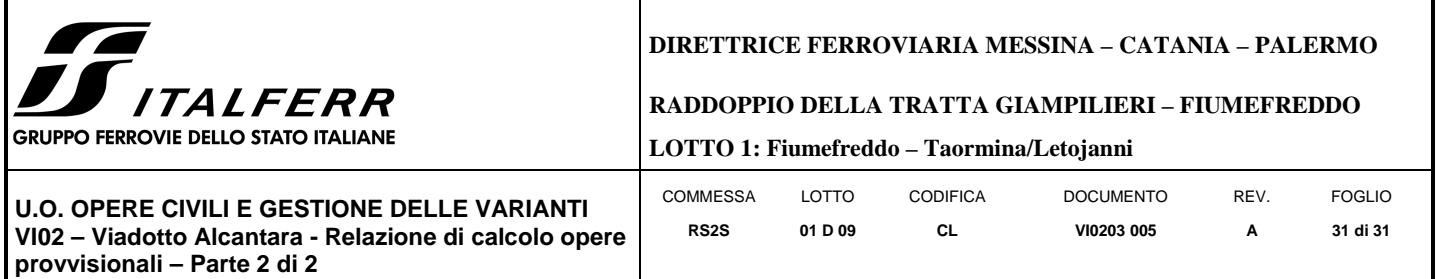

Per ricavare la sollecitazione massima a taglio nella trave di ripartizione si è ricavato il carico uniformemente distribuito sulla trave di ripartizione su ParatiePlus 17 nella combinazione A1+M1+R1. Tale carico è stato applicato allo schema trave/puntone su Sap2000. Il taglio massimo risulta essere 1290 KN.

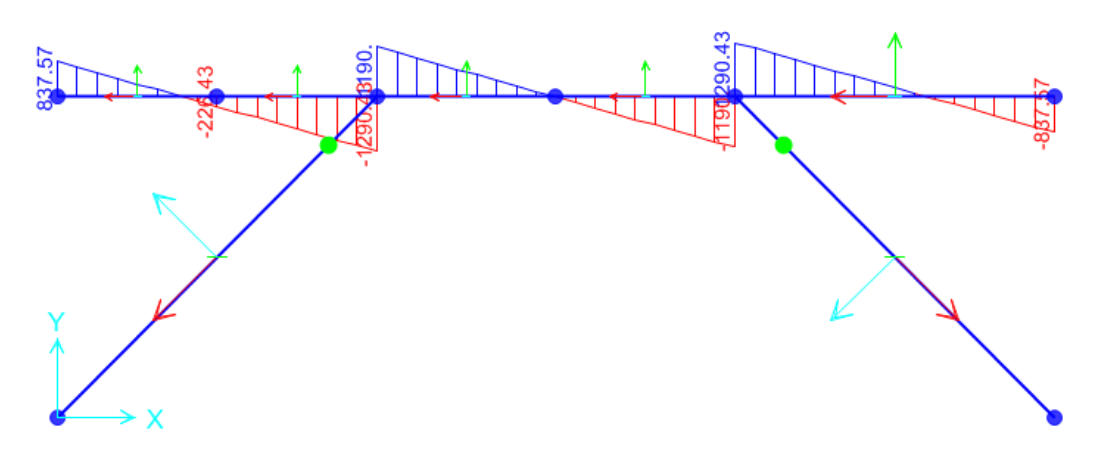

La resistenza di calcolo taglio della sezione  $T_{c, Rd}$  vale:

$$
T_{c, Rd} = \frac{A_v * f_{yd}}{\sqrt{3}} = 2156.65 \text{ kN}
$$

Ove A<sub>v</sub> della sezione composta è la somma di A<sub>v</sub> dei due profilati HE500B (A<sub>v</sub>=121.2 cm<sup>2</sup>)

Dunque la verifica risulta essere soddisfatta.

### 9.6 **INCIDENZA PALI**

Si valuta l'incidenza del palo e risulta pari a 139 $\frac{kg}{m^3}$ .

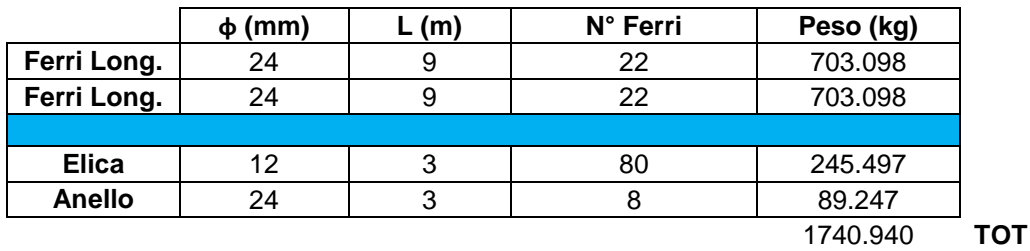

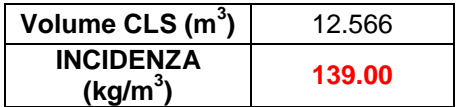